# Data Science

Lecture 8: Text Data Processing

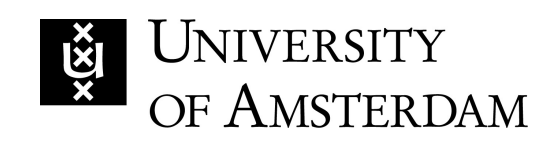

Lecturer: Yen-Chia Hsu

Date: Mar 2024

1

This lecture covers the pipeline of Natural Language Processing (NLP):

- Text preprocessing
- Bag of words and TF-IDF
- Topic modeling
- Word embeddings and Word2Vec
- Sentence/document representations
- Attention mechanism

## People can read text, but computers can only read numbers. text as numbers in a way that computers can read, but ho

Text <u>Numbers Numbers Numbers Numbers Numbers Numbers Numbers</u> Image Source Image Source Image Source Image Source Image Source Image Source Image Source Image Source Image Source Image Source Image Source Image Source Image Source Image Source Image Source Image Source Image Source I ?

Previously, we have learned the spam classification example about how to represent messages as data points on a 2-dimensional space, using some hand-crafted features.

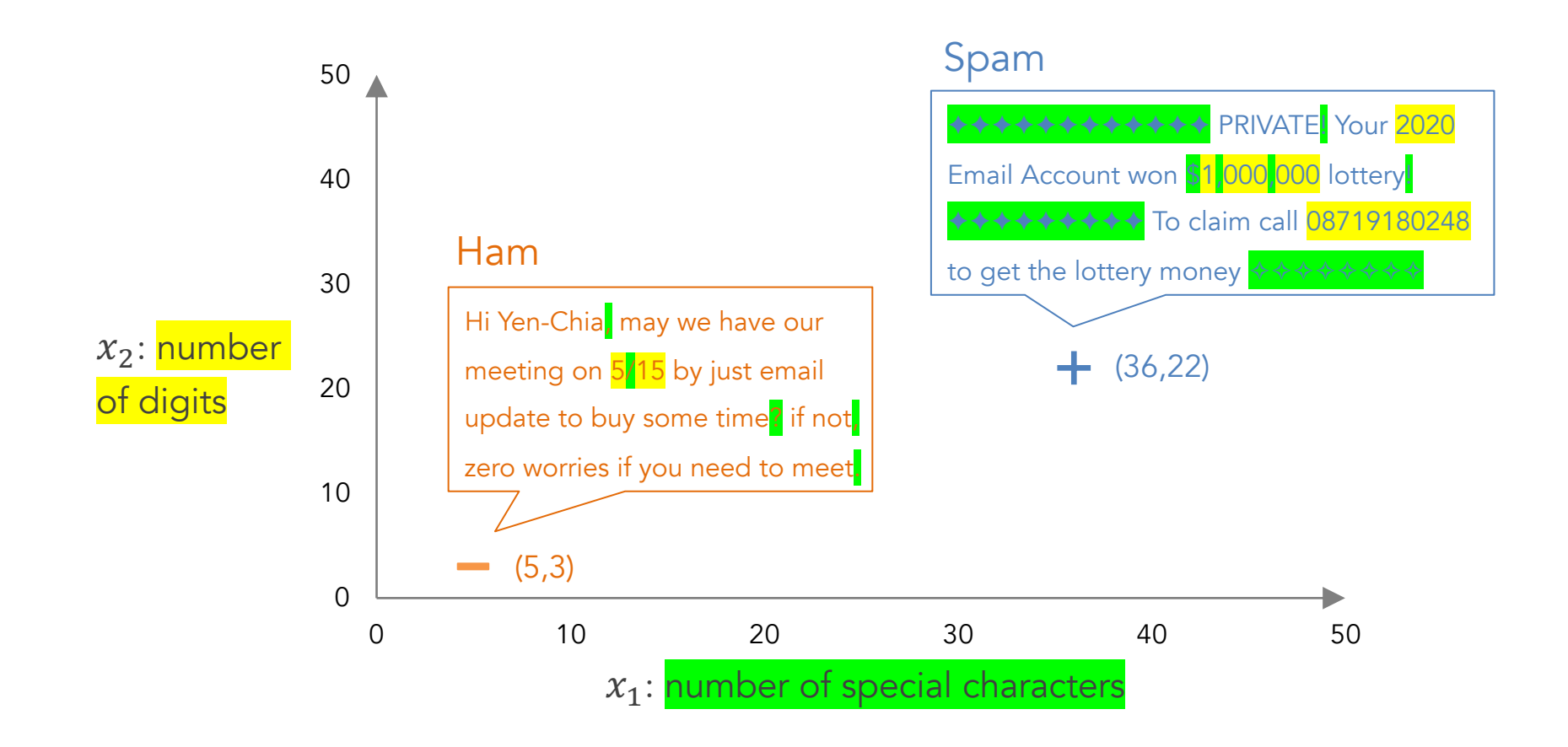

Typically, before the deep learning era, we need to preprocess text using tokenization (i.e., separating words) and normalization (i.e., standardizing the word format).

Google, headquartered in Mountain View (1600 Amphitheatre Pkwy, Mountain View, CA 940430), unveiled the new Android phone for \$799 at the Consumer Electronic Show. Sundar Pichai said in his keynote that users love their new Android phones.

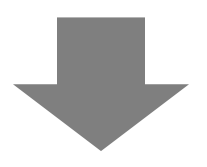

['google', 'headquarter', 'mountain', 'view', 'amphitheatre', 'pkwy', 'mountain', 'view', 'ca', 'unveil', 'new', 'android', 'phone', 'consumer', 'electronic', 'show', 'sundar', 'pichai', 'say', 'keynote', 'user', 'love', 'new', 'android', 'phone']

The tokenization step separates a sentence into word fragments (i.e., an array of words). We can lower the cases first before tokenization.

Google, headquartered in Mountain View (1600 Amphitheatre Pkwy, Mountain View, CA 940430), unveiled the new Android phone for \$799 at the Consumer Electronic Show. Sundar Pichai said in his keynote that users love their new Android phones.

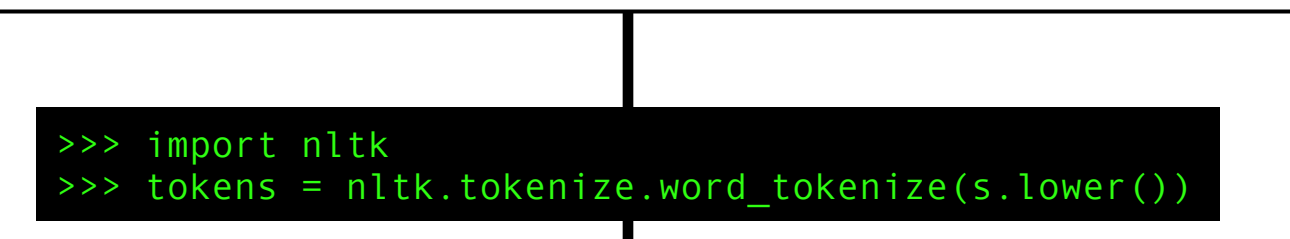

['google', ',', 'headquartered', 'in', 'mountain', 'view', '(', '1600', 'amphitheatre', 'pkwy', ',', 'mountain', 'view', ',', 'ca', '940430', ')', ',', 'unveiled', 'the', 'new', 'android', 'phone', 'for', '\$', '799', 'at', 'the', 'consumer', 'electronic', 'show', '.', 'sundar', 'pichai', 'said', 'in', 'his', 'keynote', 'that', 'users', 'love', 'their', 'new', 'android', 'phones', '.']

During tokenization, we can also remove unwanted tokens, such as punctuations, digits, symbols, emojis, stop words (i.e., high frequency words, like "the"), etc.

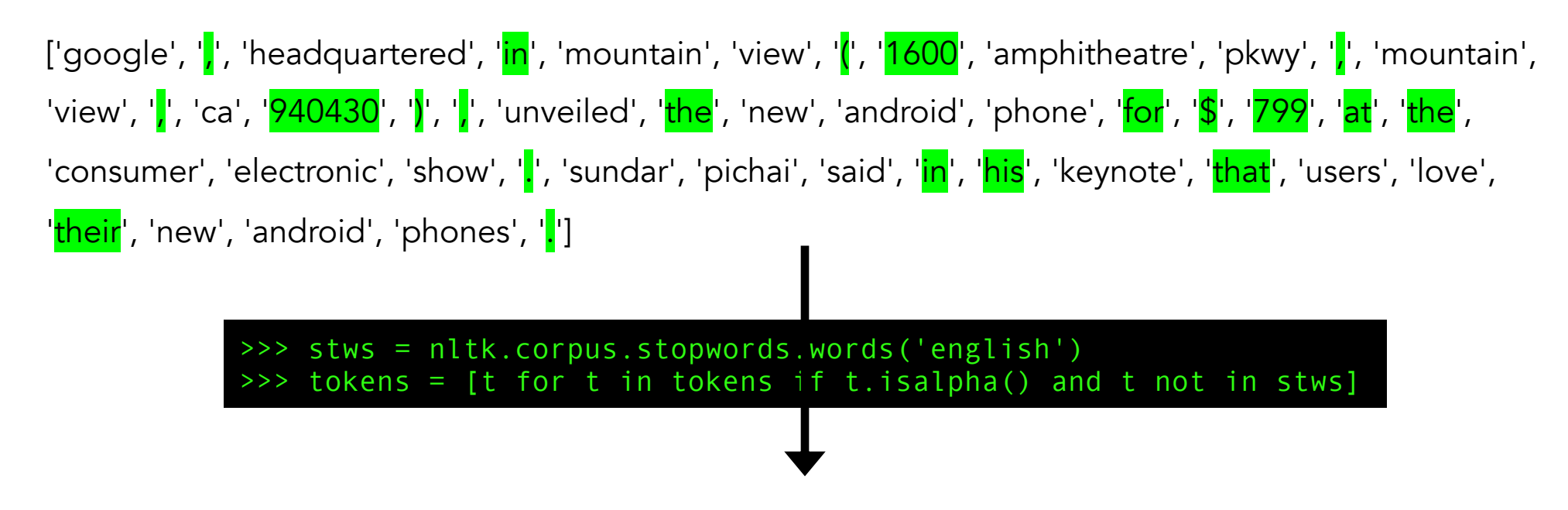

['google', 'headquartered', 'mountain', 'view', 'amphitheatre', 'pkwy', 'mountain', 'view', 'ca', 'unveiled', 'new', 'android', 'phone', 'consumer', 'electronic', 'show', 'sundar', 'pichai', 'said', 'keynote', 'users', 'love', 'new', 'android', 'phones']

One way to perform normalization is stemming, which chops or replaces word tails (e.g., removing "s") with the goal of approximate the word's original form.

['googl<mark>e</mark>', 'headquart<mark>ered</mark>', 'mountain', 'view', 'amphitheatr<mark>e</mark>', 'pkw<mark>y</mark>', 'mountain', 'view', 'ca', 'unveil<mark>ed</mark>', 'new', 'android', 'phone', 'consum<mark>er</mark>', 'electron<mark>ic</mark>', 'show', 'sundar', 'pichai', 'said', 'keynot<mark>e</mark>', 'user<mark>s</mark>', 'love', 'new', 'android', 'phone<mark>s</mark>']

>>> clean tokens = [stemmer.stem(t) for t in tokens]

['googl', 'headquart', 'mountain', 'view', 'amphitheatr', 'pkwi', 'mountain', 'view', 'ca', 'unveil', 'new', 'android', 'phone', 'consum', 'electron', 'show', 'sundar', 'pichai', 'said', 'keynot', 'user', 'love', 'new', 'android', 'phone']

>>> stemmer = nltk.stem.porter.PorterStemmer()

Another way to perform normalization is lemmatization, which uses dictionaries and full morphological analysis to correctly identify the lemma (i.e., base form) for each word.

['google', 'headquartered', 'mountain', 'view', 'amphitheatre', 'pkwy', 'mountain', 'view', 'ca', 'unveiled', 'new', 'android', 'phone', 'consumer', 'electronic', 'show', 'sundar', 'pichai', '<mark>said</mark>', 'keynote', '<mark>users</mark>', 'love', 'new', 'android', '<mark>phones</mark>']

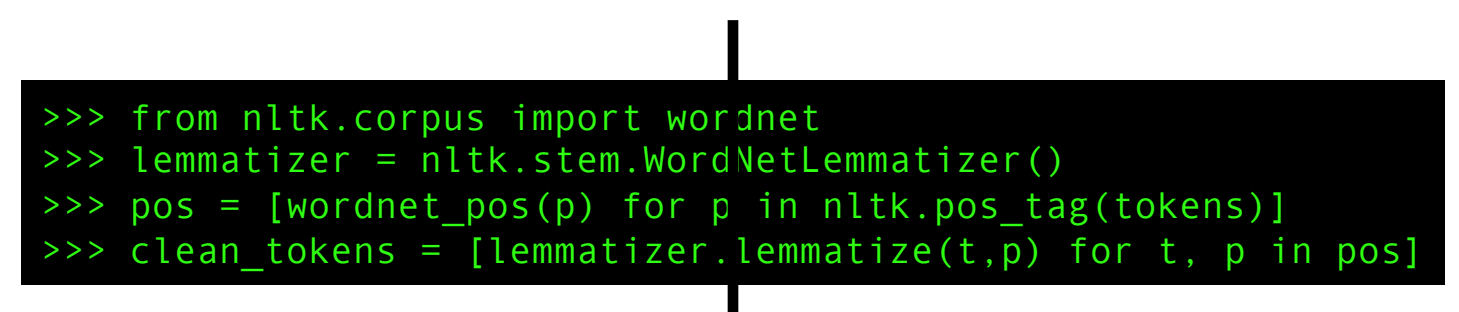

['google', 'headquarter', 'mountain', 'view', 'amphitheatre', 'pkwy', 'mountain', 'view', 'ca', 'unveil', 'new', 'android', 'phone', 'consumer', 'electronic', 'show', 'sundar', 'pichai', 'say', 'keynote', 'user', 'love', 'new', 'android', 'phone']

To perform lemmatization appropriately, we need POS (Part Of Speech) tagging, which means labeling the role of each word in a particular part of speech.

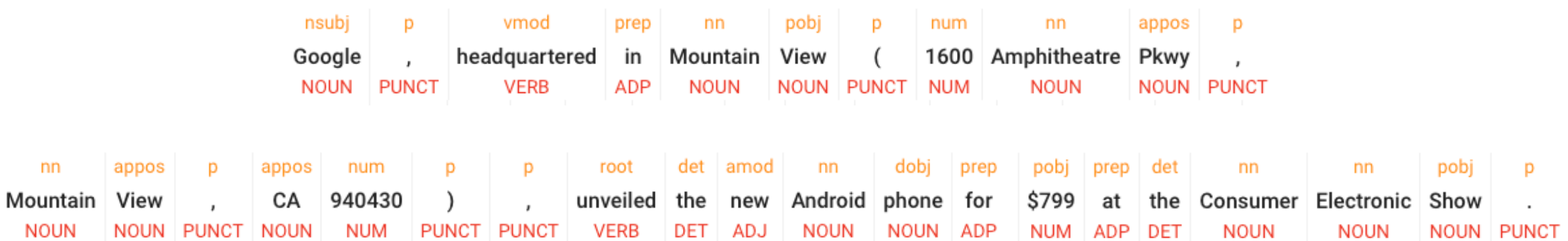

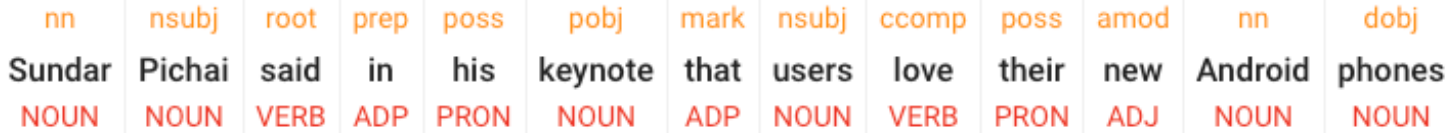

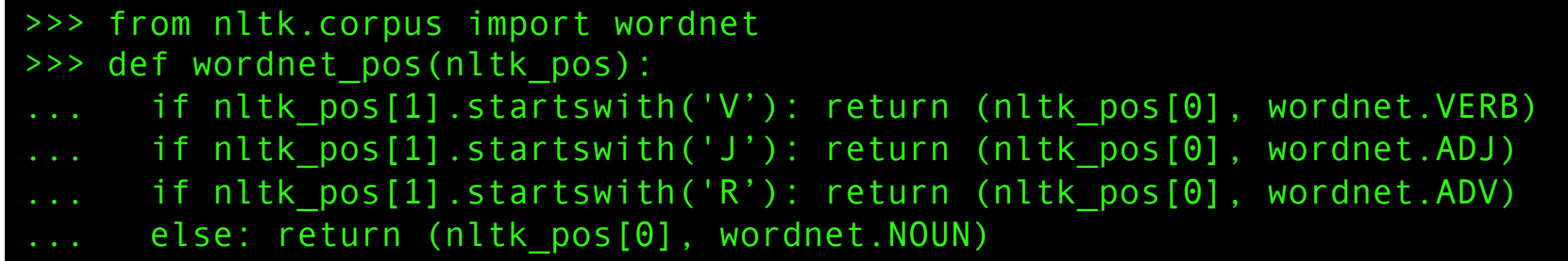

Now we have the cleaned tokens that represent a sentence. We need to transform them to data points in some high-dimensional space. One example is Bag of Words.

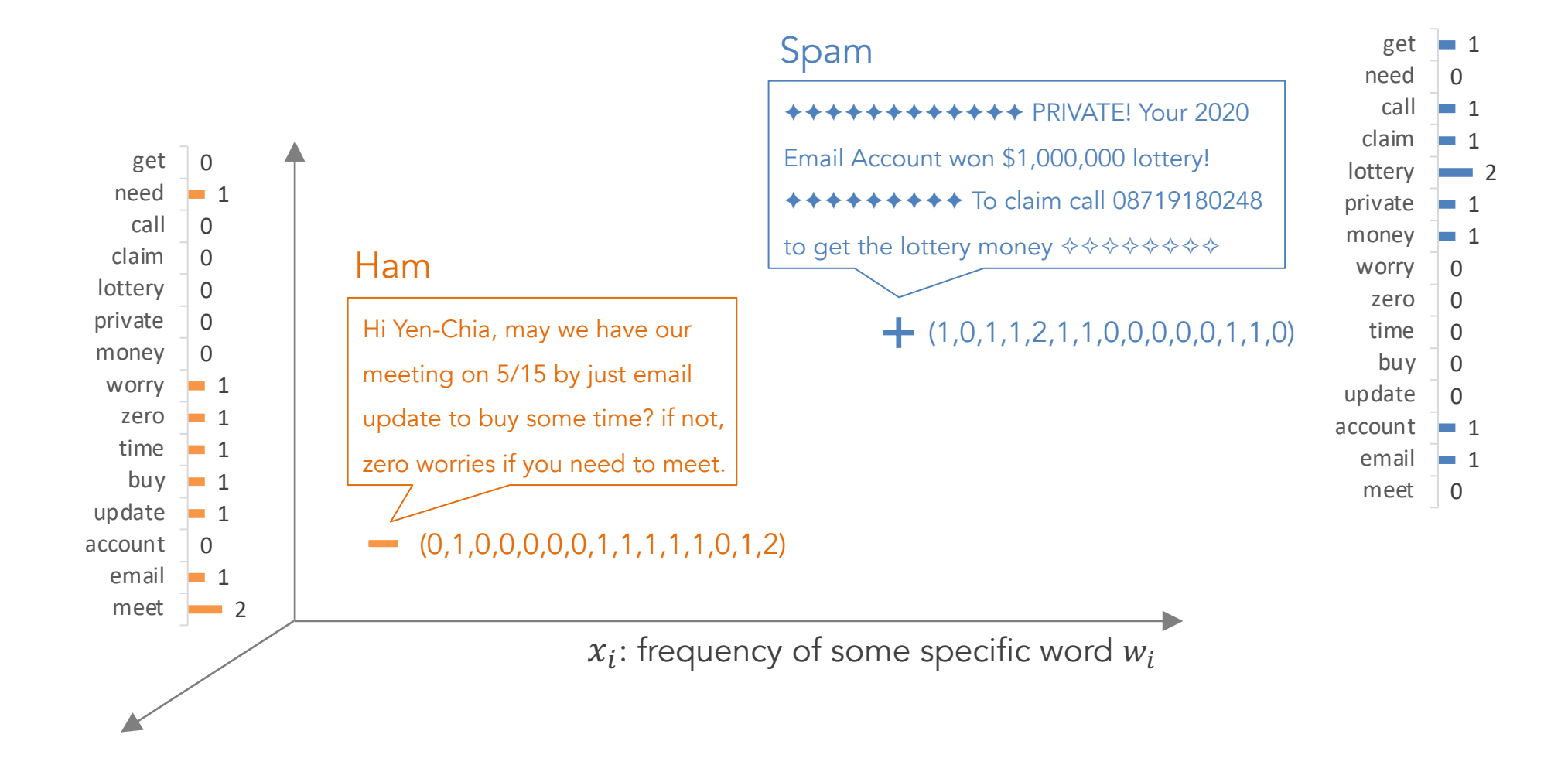

These data points are also called vectors, which means ar both the direction and length information.

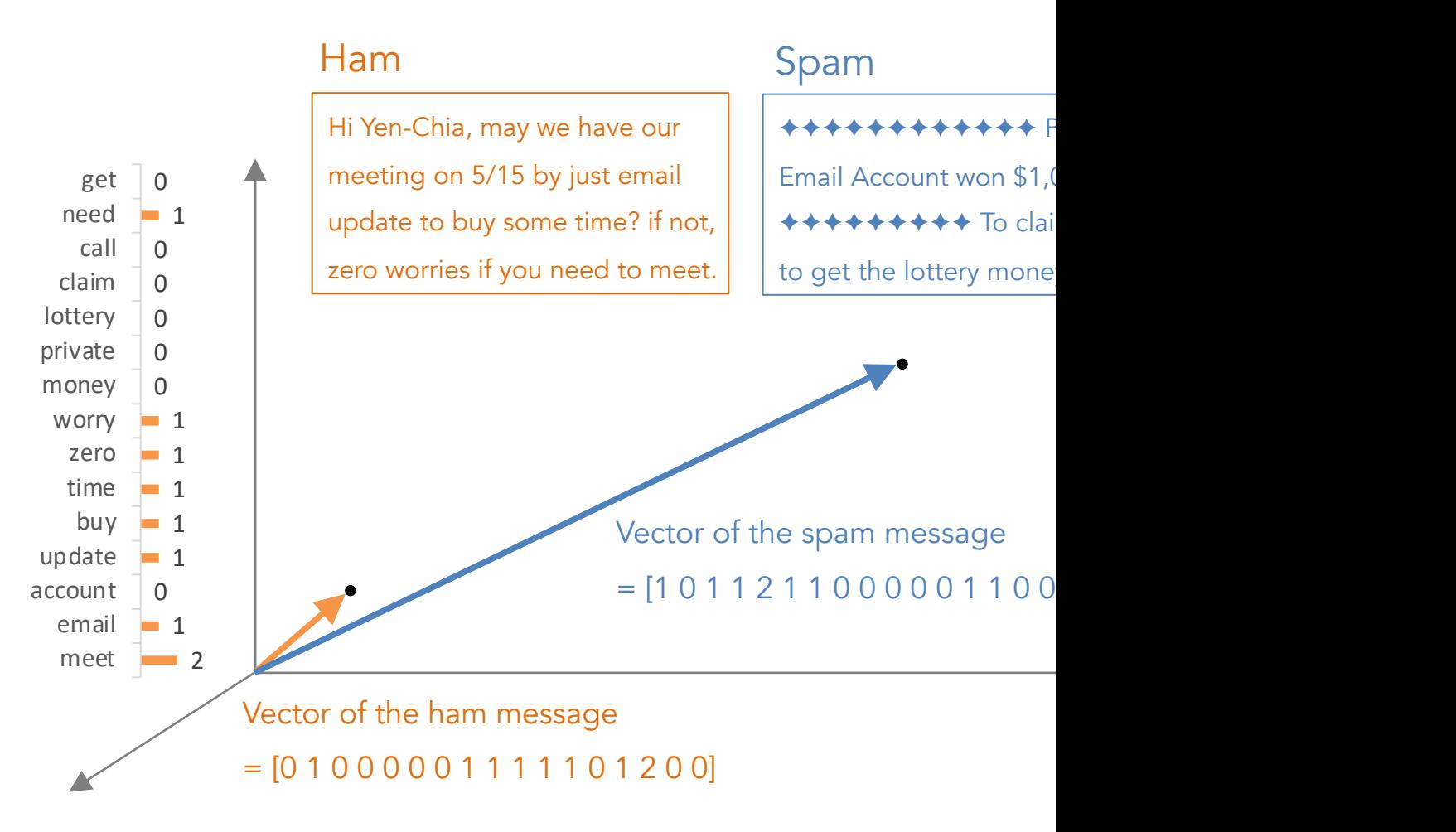

More about vectors -- https://www.3blue1brown.com/le

The Bag of Words approach can be problematic since it weights all words equally, even after removing stop words. For example, "play" can appear many times in sports news.

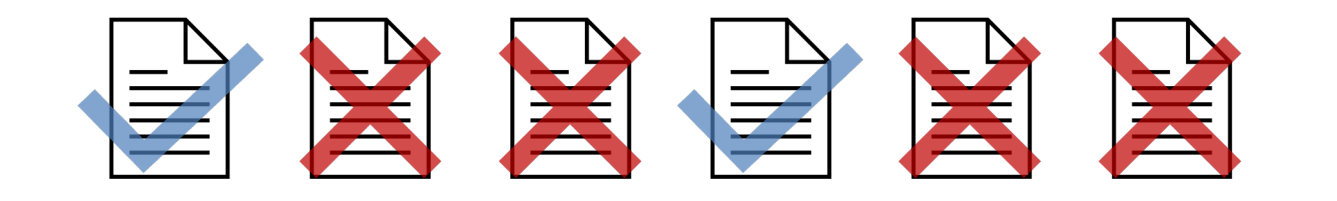

If a word appears in only a few documents (and frequently in these documents), it contains more information and should be more important.

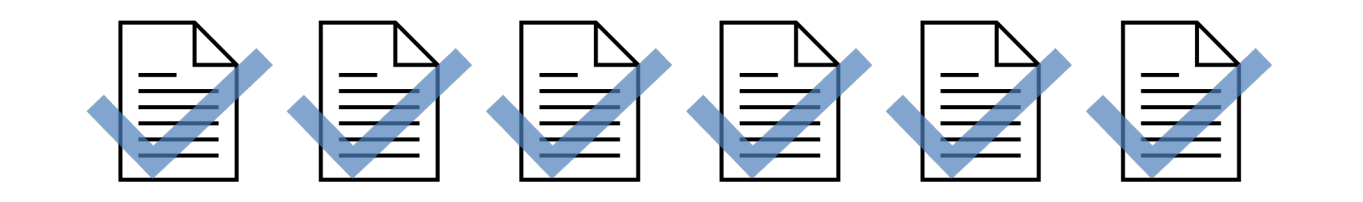

If a word appears in almost all documents, it should be less important, since seeing this word does not give us much information.

So, we can use TF-IDF (term frequency-inverse document sentences or documents into vectors. Intuitively, TF-IDF m

## **Final TF-IDF score for a term in**

 $w_{t,d} = tf(t, d) \times ic$ 

The more frequently a term appears in a given document...

nitin@nlpdemystified.org

Source -- https://www.nlpdemystified.org/course

Term Frequency (TF) measures how frequently a term (wo There are different implementations, such as using a log f

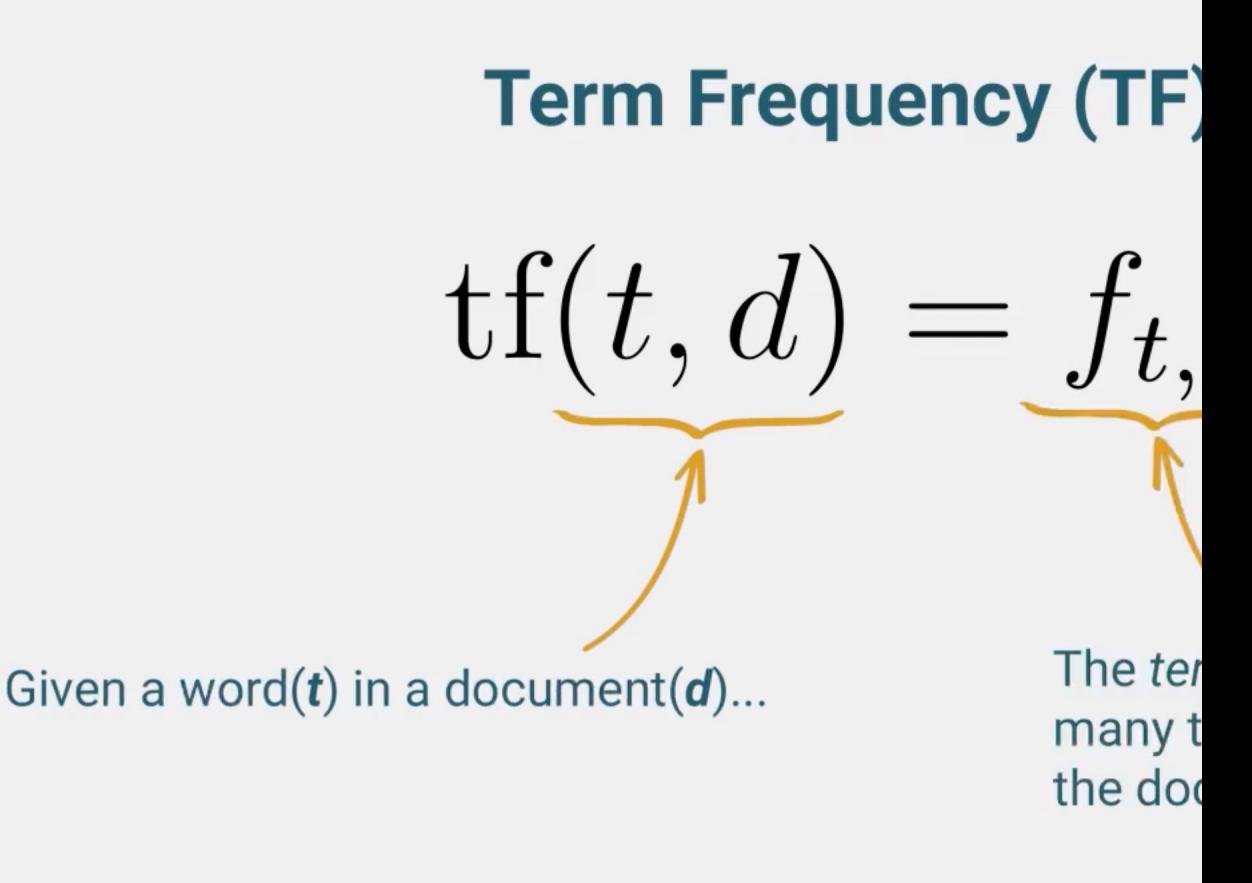

Alternative Implementation:  $tf(t, d) = log<sub>1</sub>$ 

nitin@nlpdemystified.org

Source -- https://www.nlpdemystified.org/course

Inverse Document Frequency (IDF) weights each word by shows in different documents. IDF is higher when the terr

## **Inverse Document Frequend**

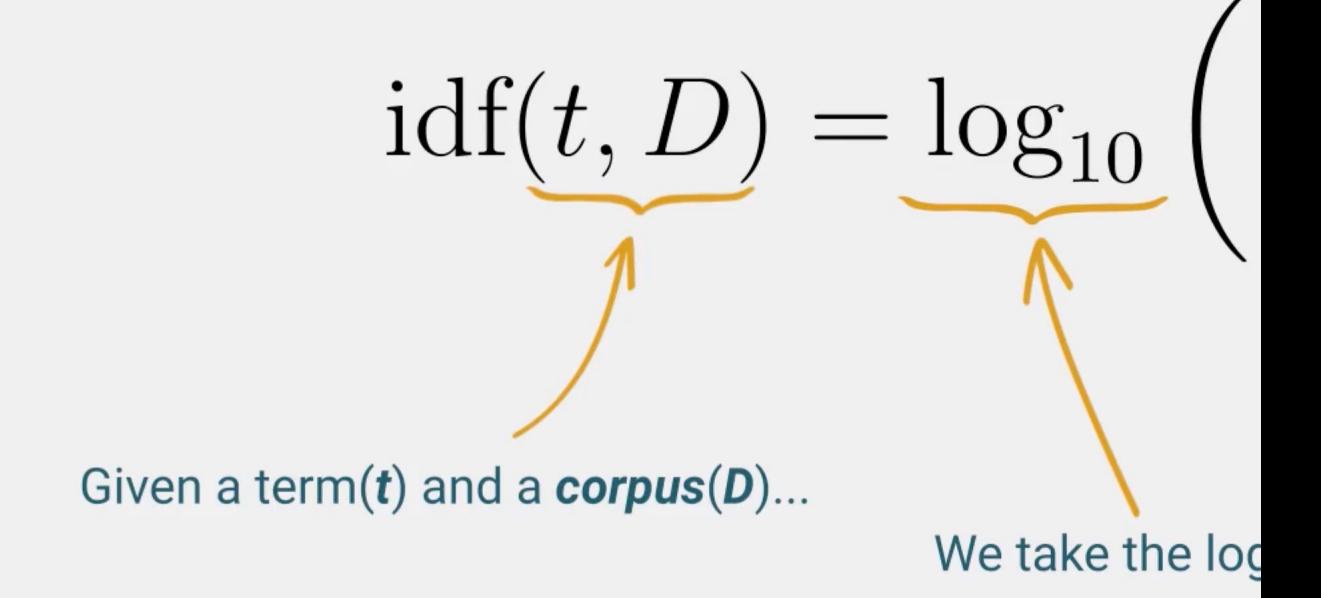

nitin@nlpdemystified.org

We can also use topic modeling to encode a sentence/do topics. Below is an intuition of how the Latent Dirichlet Al

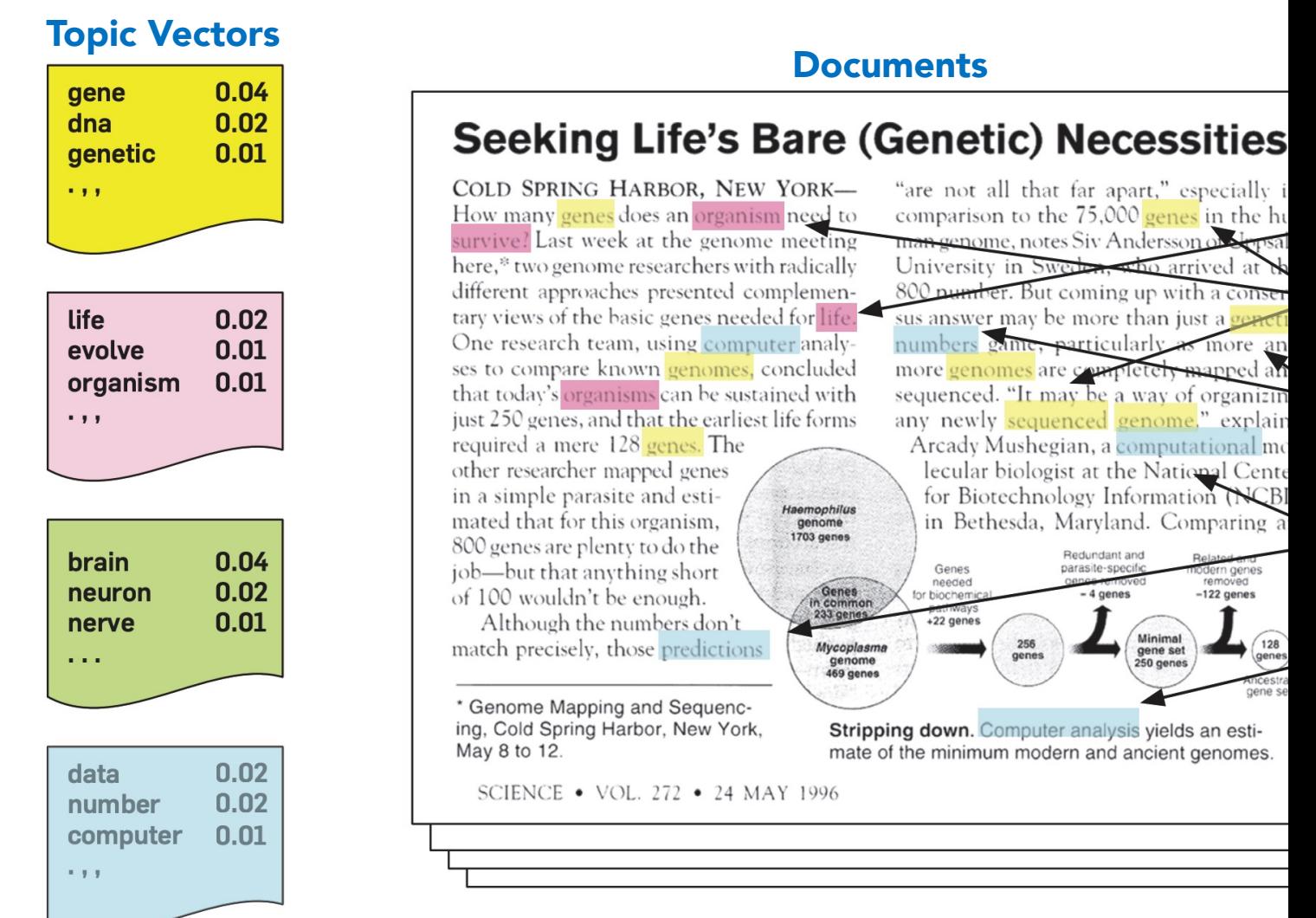

Blei, D. M. (2012). Probabilistic topic models. Communications of

### Each topic vector is represented by a list of words with different weights.

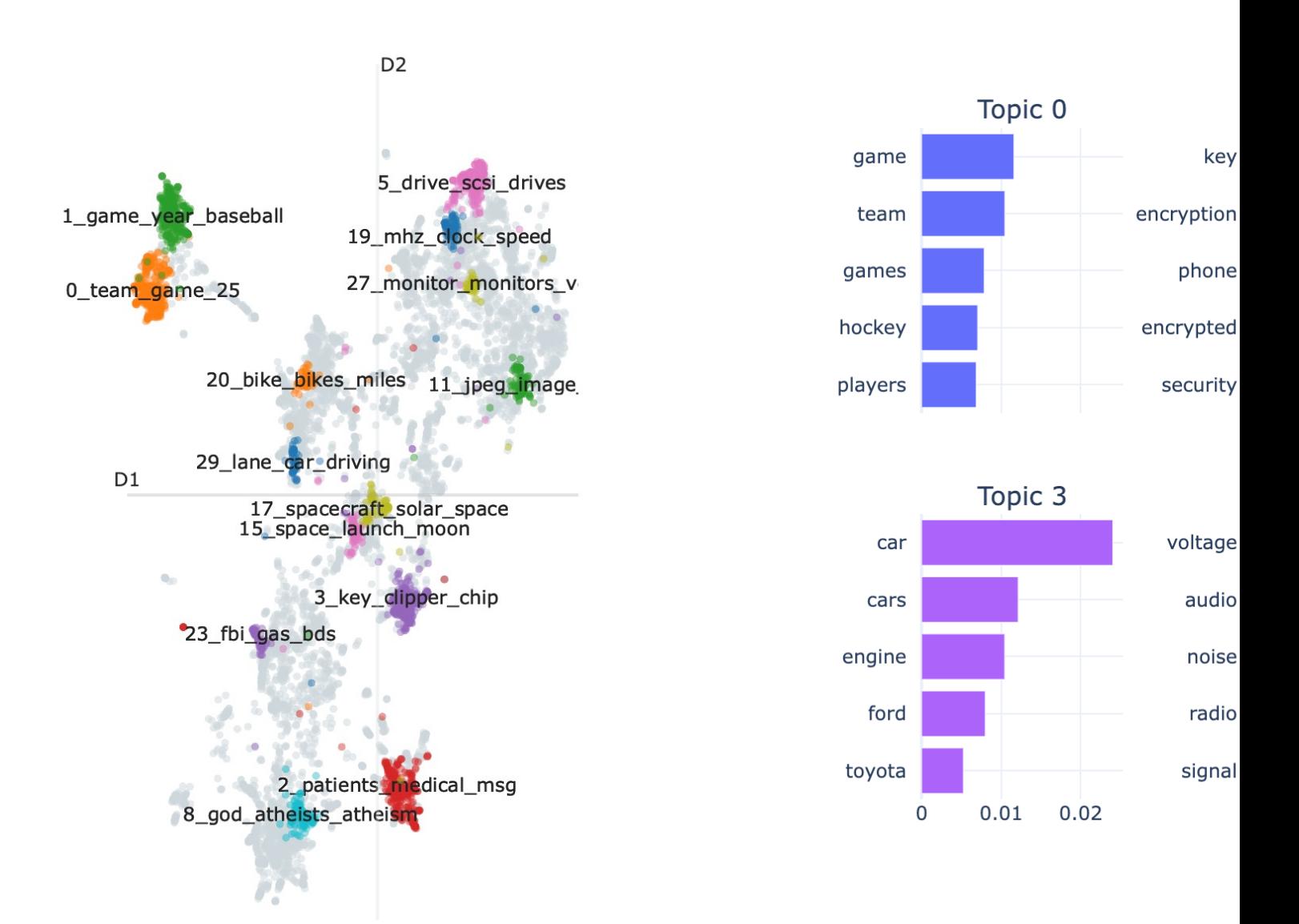

Source -- https://maartengr.github.io/BERTopic/getting\_started/visualization.html 1891

### Each topic vector is represented by a list of words with different weights.

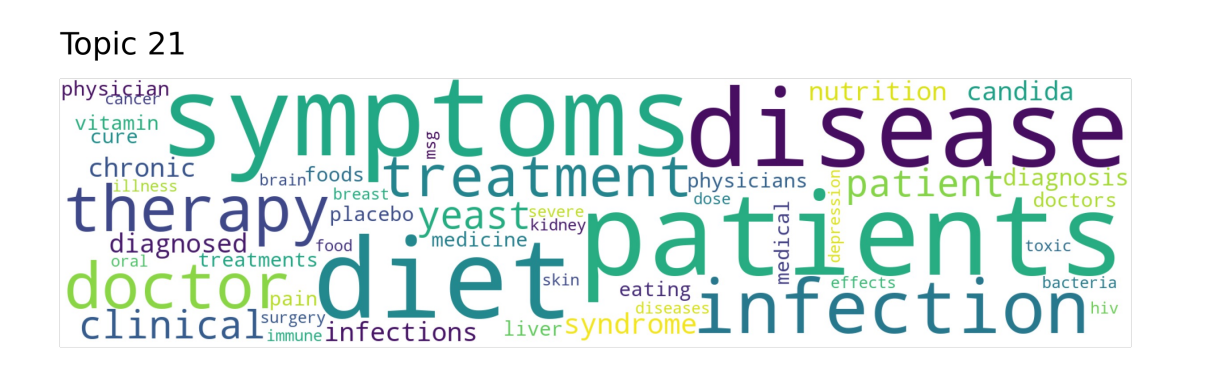

Topic 29

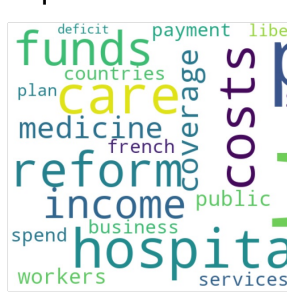

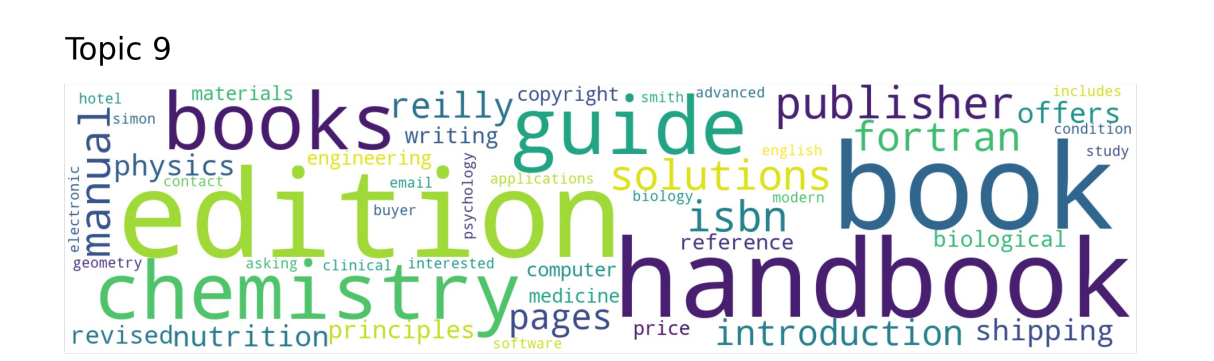

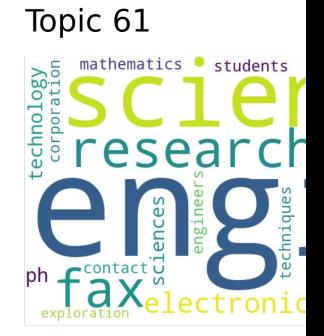

After transforming text into vectors, we can use these vectors for national language processing tasks, such as sentence/document classification (or clustering).

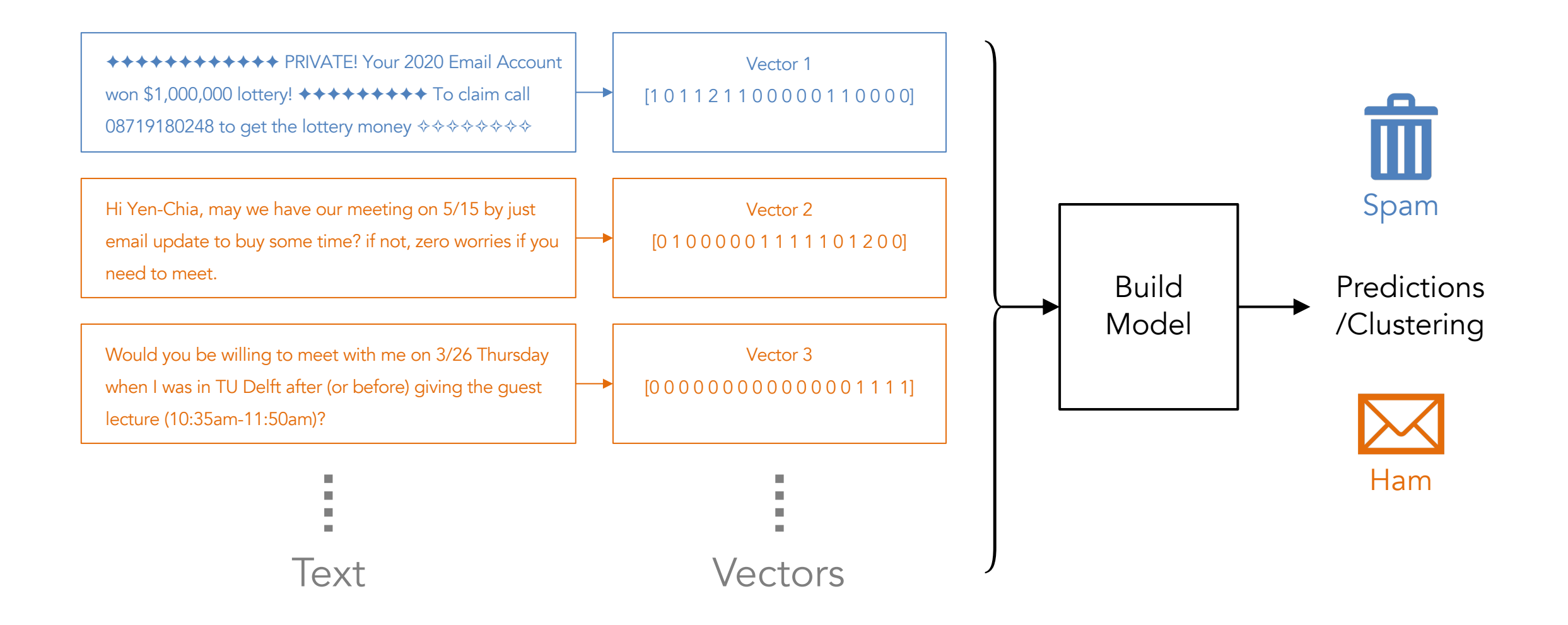

## We have seen the approach of crafting features manually. to automate feature engineering. What should be the inp

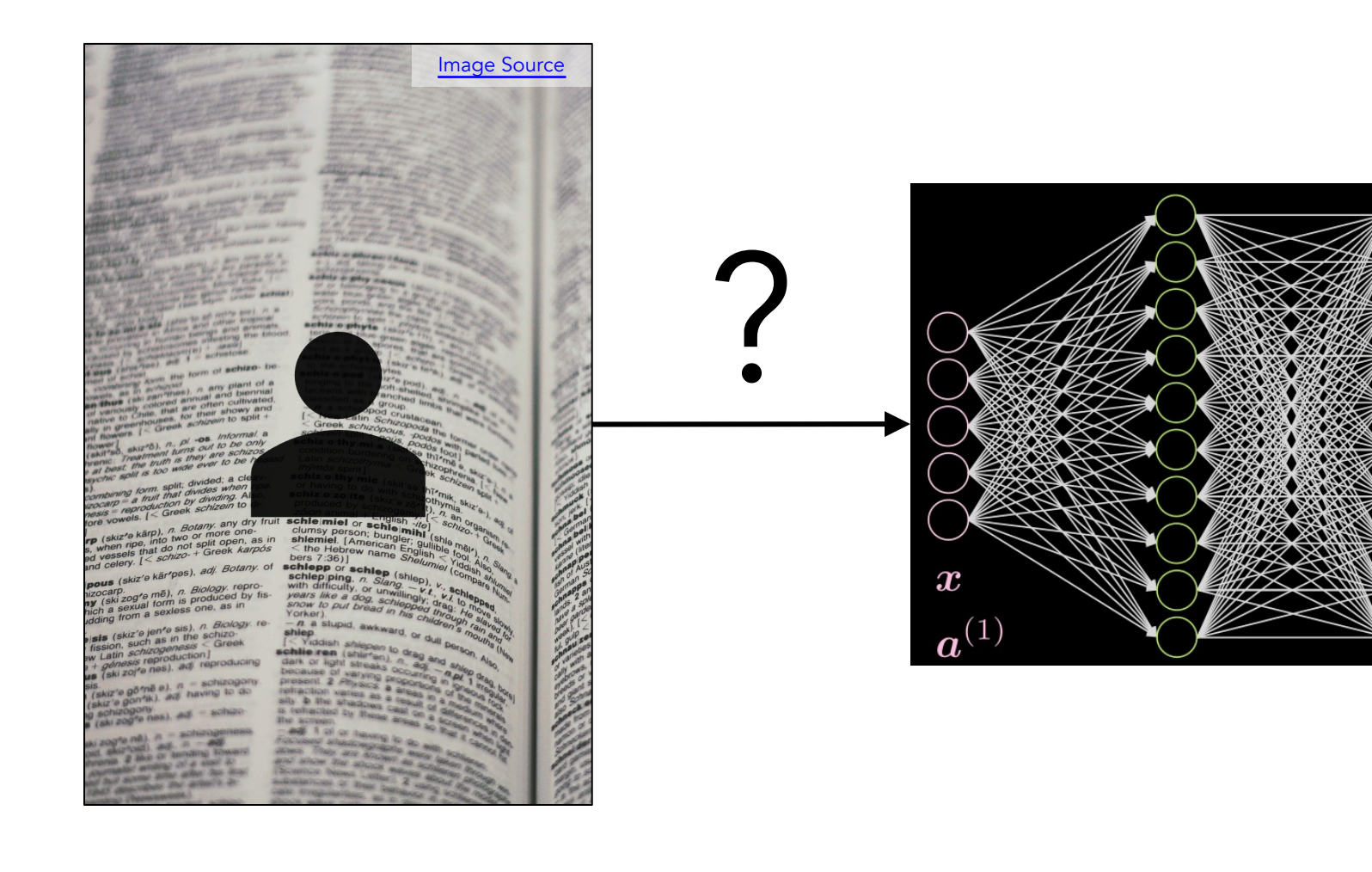

We can use one-hot encoding. But this approach is ineffic because it creates long vectors with many zeros, which us

## **One-hot encoding**

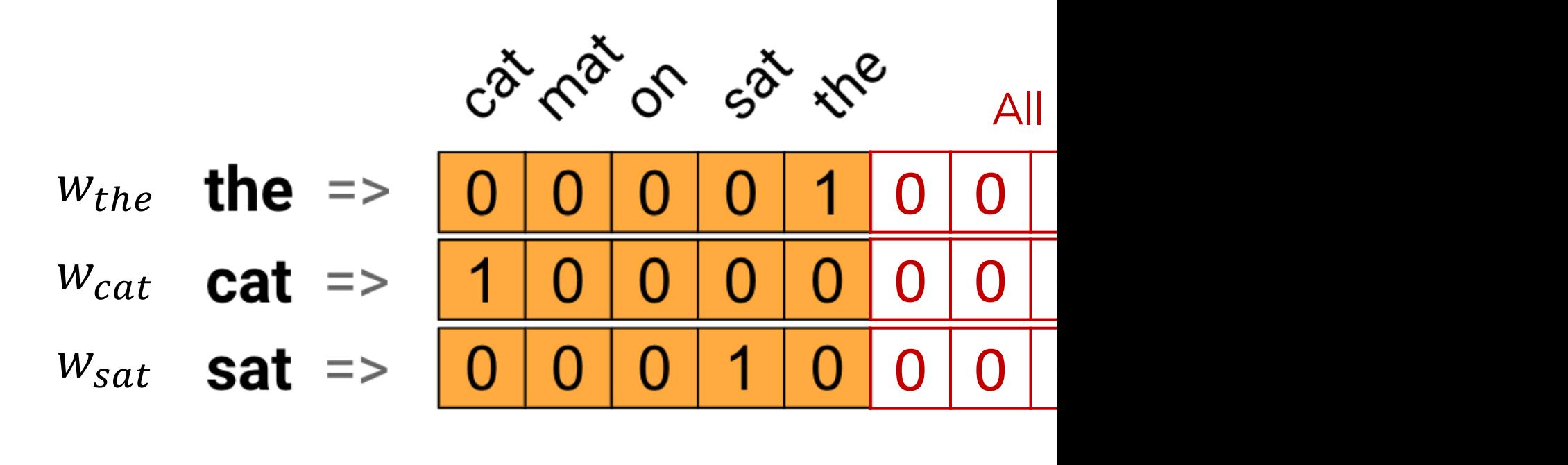

 $\bullet\bullet\bullet$ 

Word Embeddings -- https://www.tensorflow.org/text/guide/

...

Another problem of one-hot encoding is that it does not the cosine similarity between two one-hot encoded vecto.

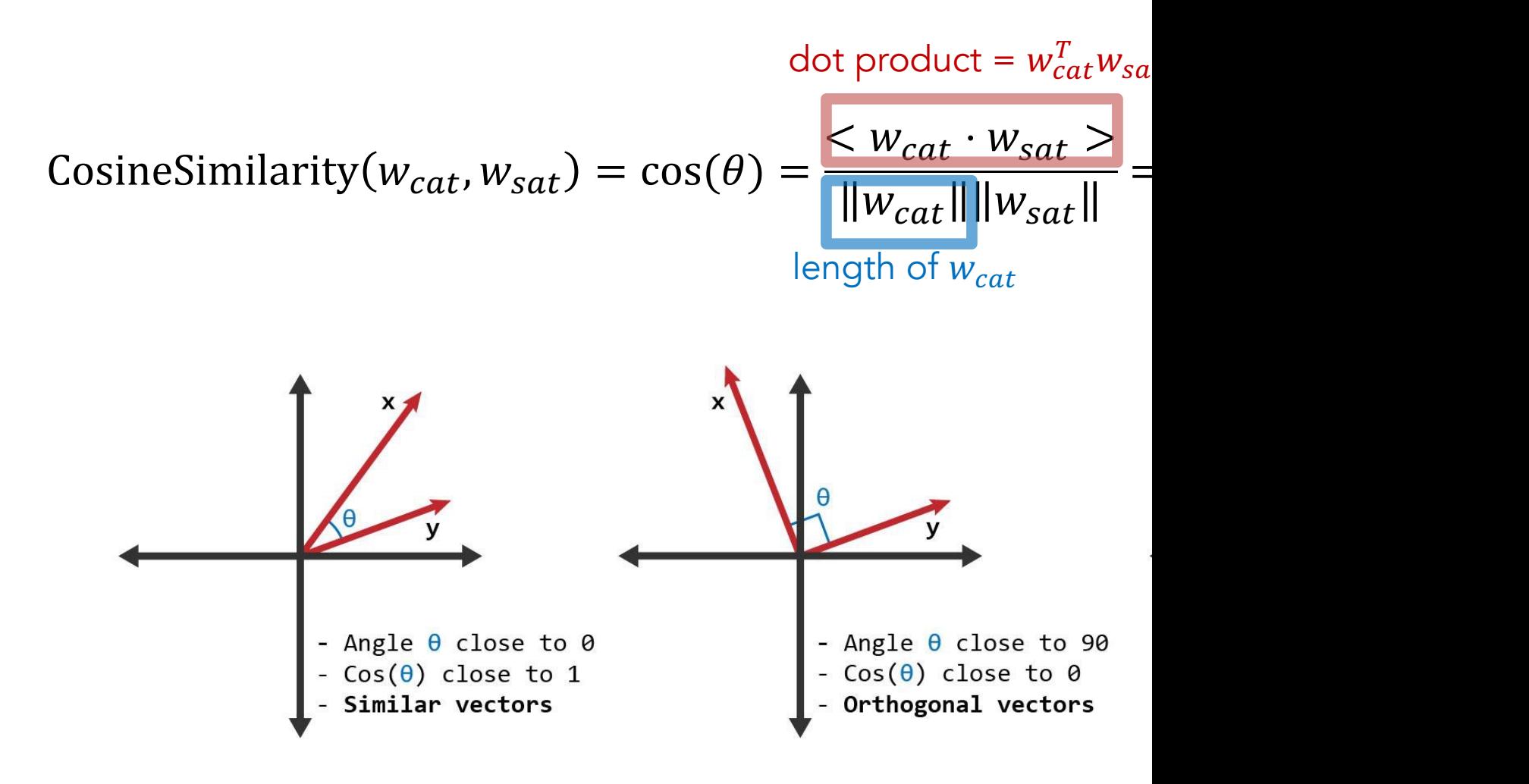

Cosine Similarity -- https://www.learndatasci.com/glossary/

The dot product of two vectors can also be used to meas both the angle and the vector lengths. Cosine similarity is

**Magnitudes of vectors** scaled by angle between them

 $a = |a||b|cos(\theta_{ab})$ 

Source of the graph and more information about the dot product -- https://www.

Exercise 8.1: Given the following word embeddings, compute the cosine similarity between "desk" and "table", as well as between "desk" and "desks".

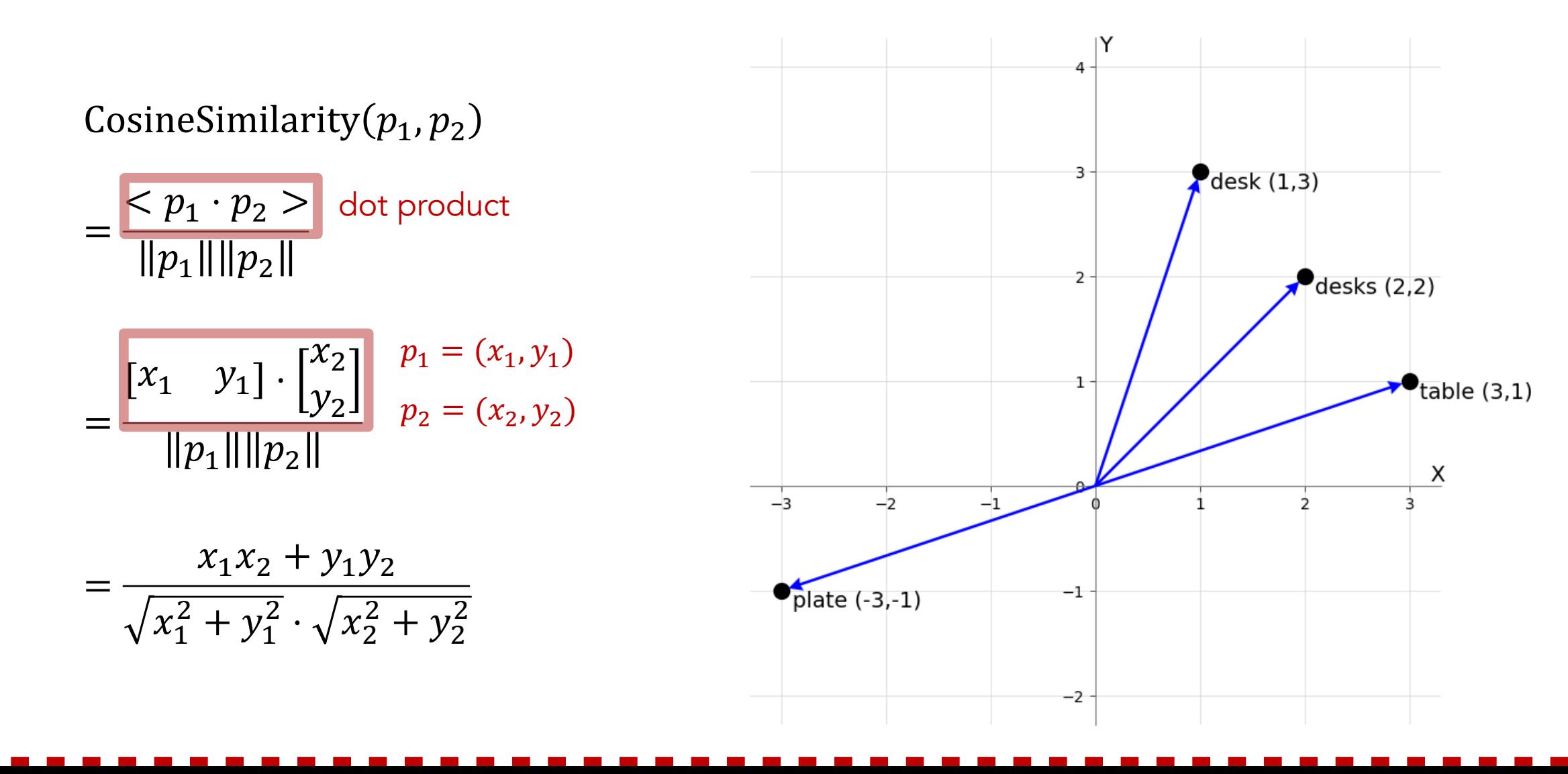

25

We can use word embeddings to efficiently represent text words have a similar encoding in a high-dimensional space.

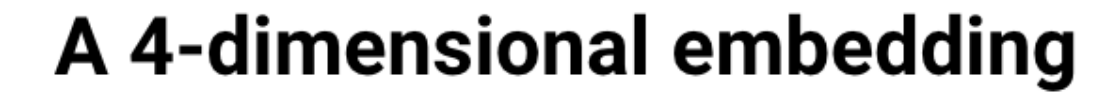

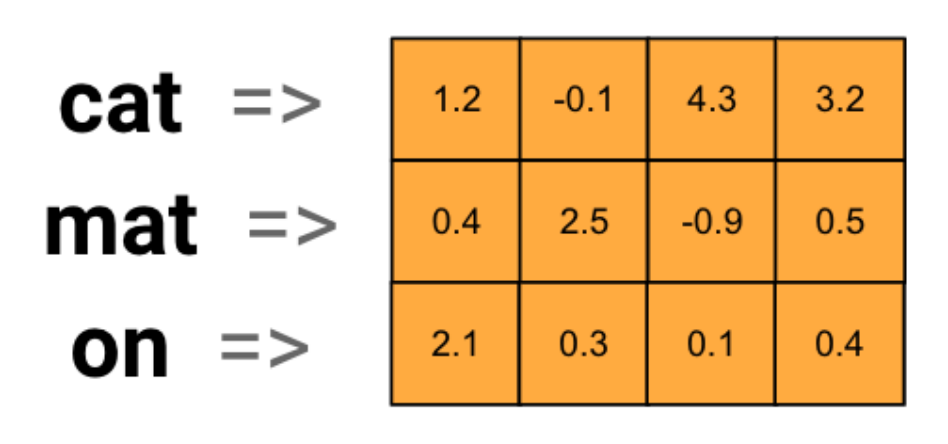

...

...

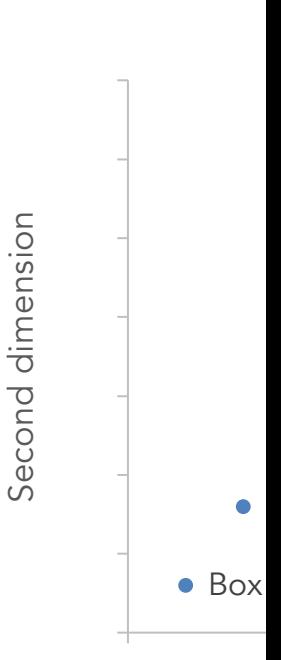

Word Embeddings -- https://www.tensorflow.org/text/guide/

Position (e.g., distance and direction) in the word embedd semantic relations, such as the relation between a country

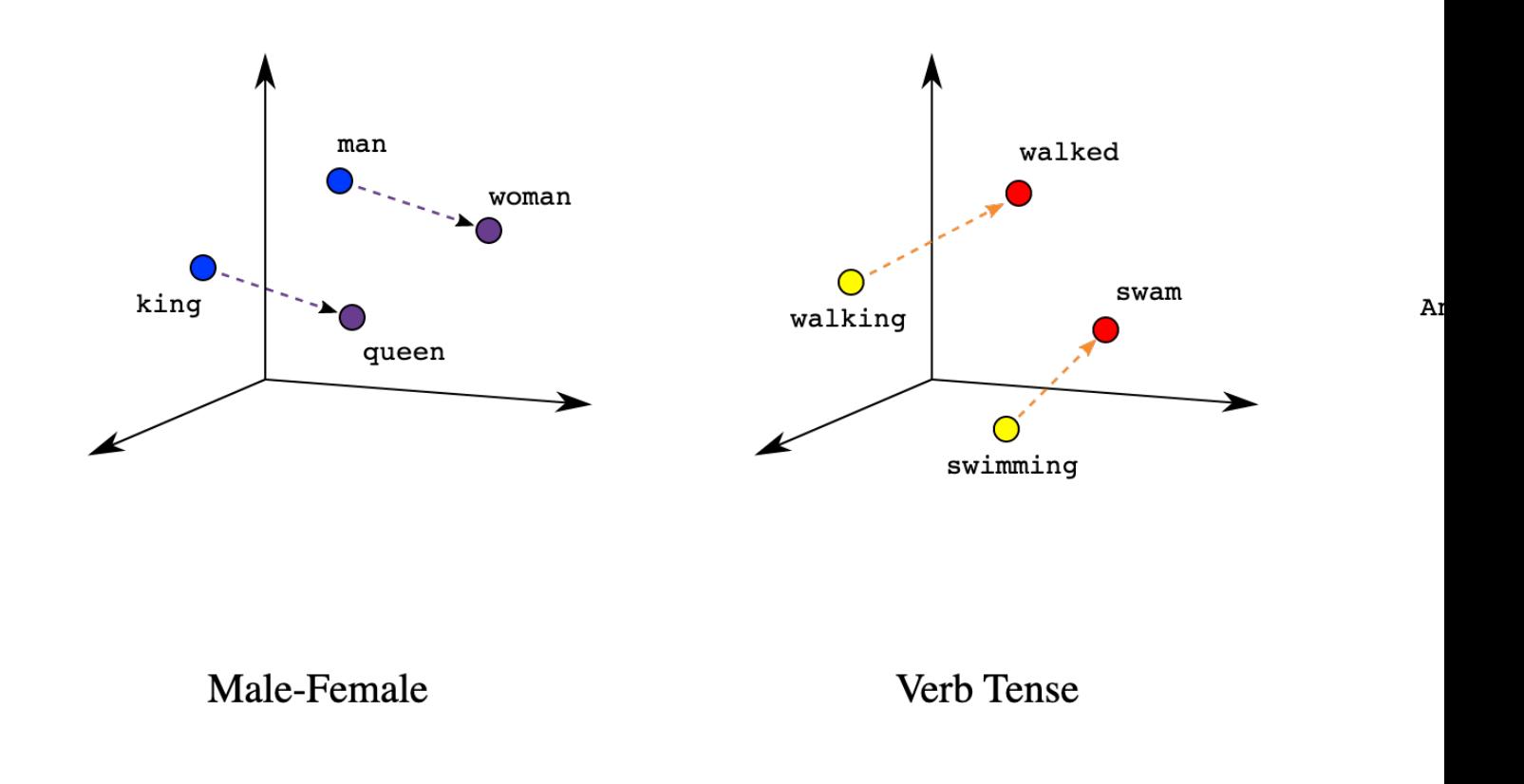

Source -- https://developers.google.com/machine-learning/crash-course/embedding

But how can we train the word embeddings? Intuitively, w their context (i.e., the nearby words within a fixed-size wir

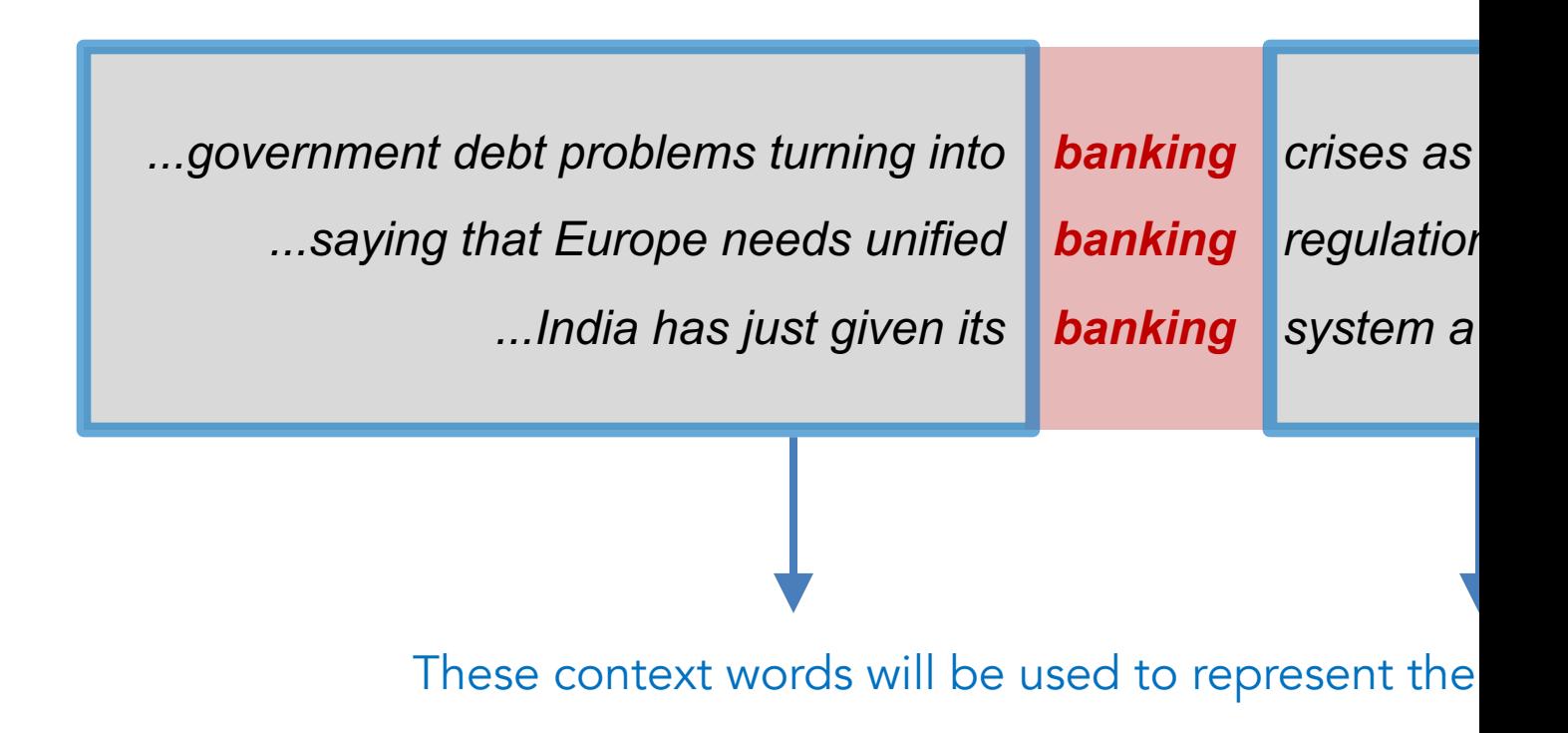

Source -- https://web.stanford.edu/class/cs224n/slides/cs224n-2023

Word2Vec is a method to train word embeddings by cont center word to predict nearby words as accurate as possile

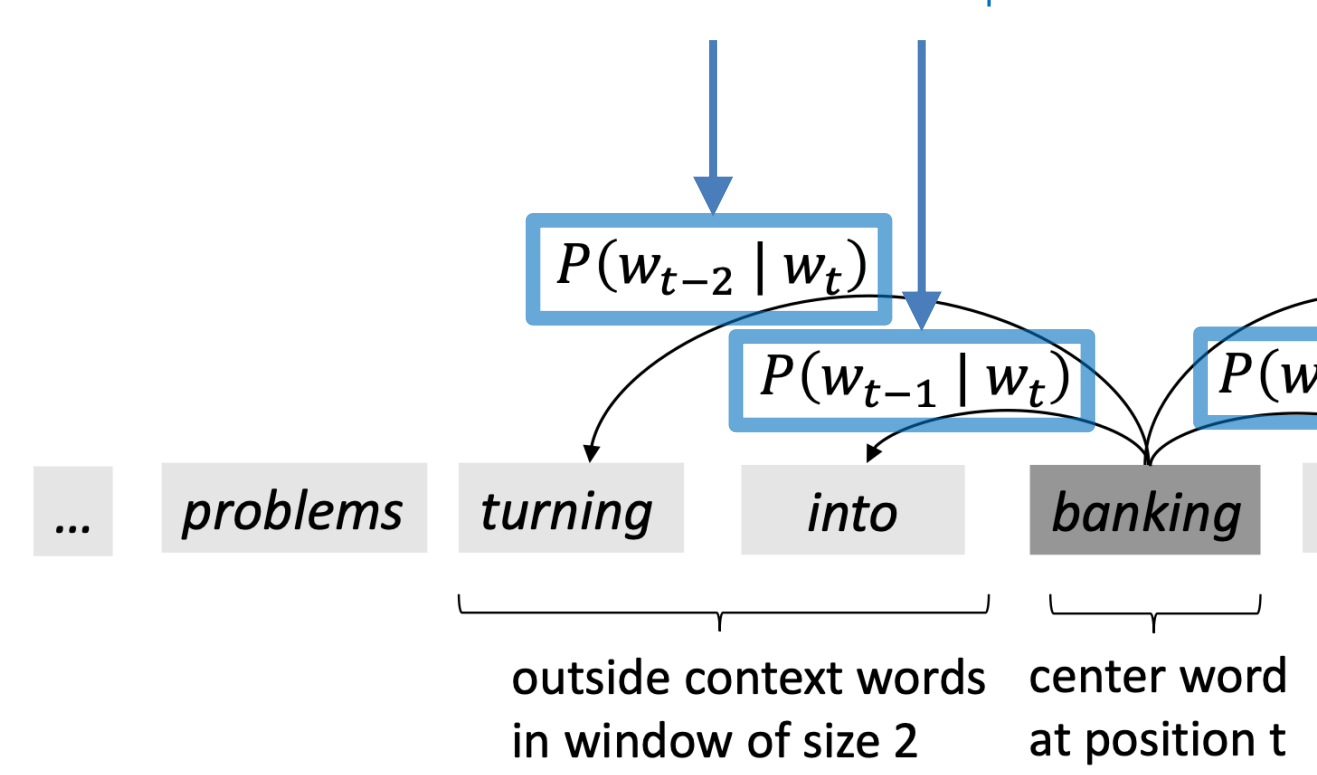

We need to maximize these probabilities for

Source -- https://web.stanford.edu/class/cs224n/slides/cs224n-2023

How is probability related to word vectors? We use the do vectors to calculate probabilities, with the help of the soft

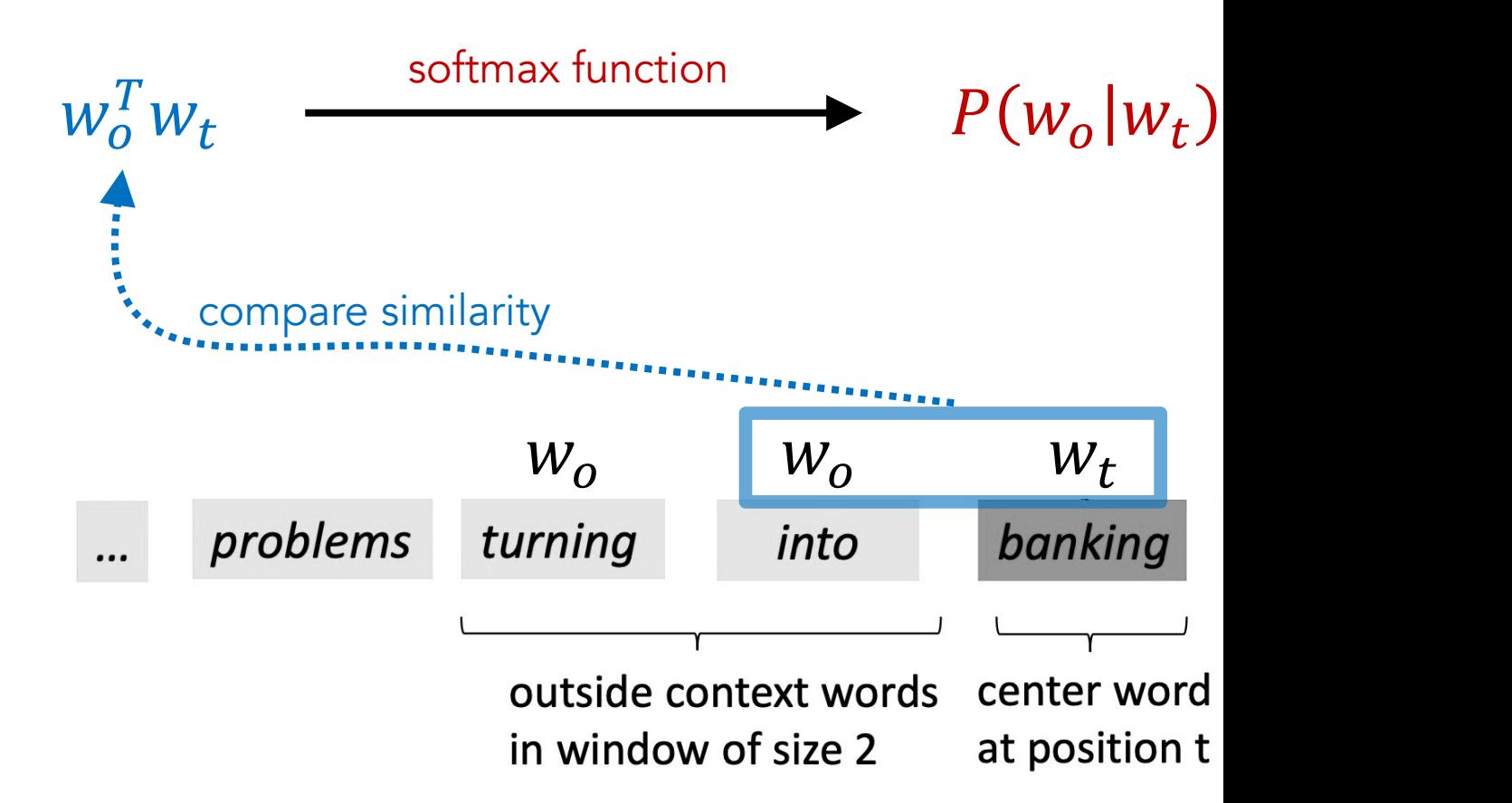

Source -- https://web.stanford.edu/class/cs224n/slides/cs224n-2023

The softmax function maps any arbitrary values to a proba

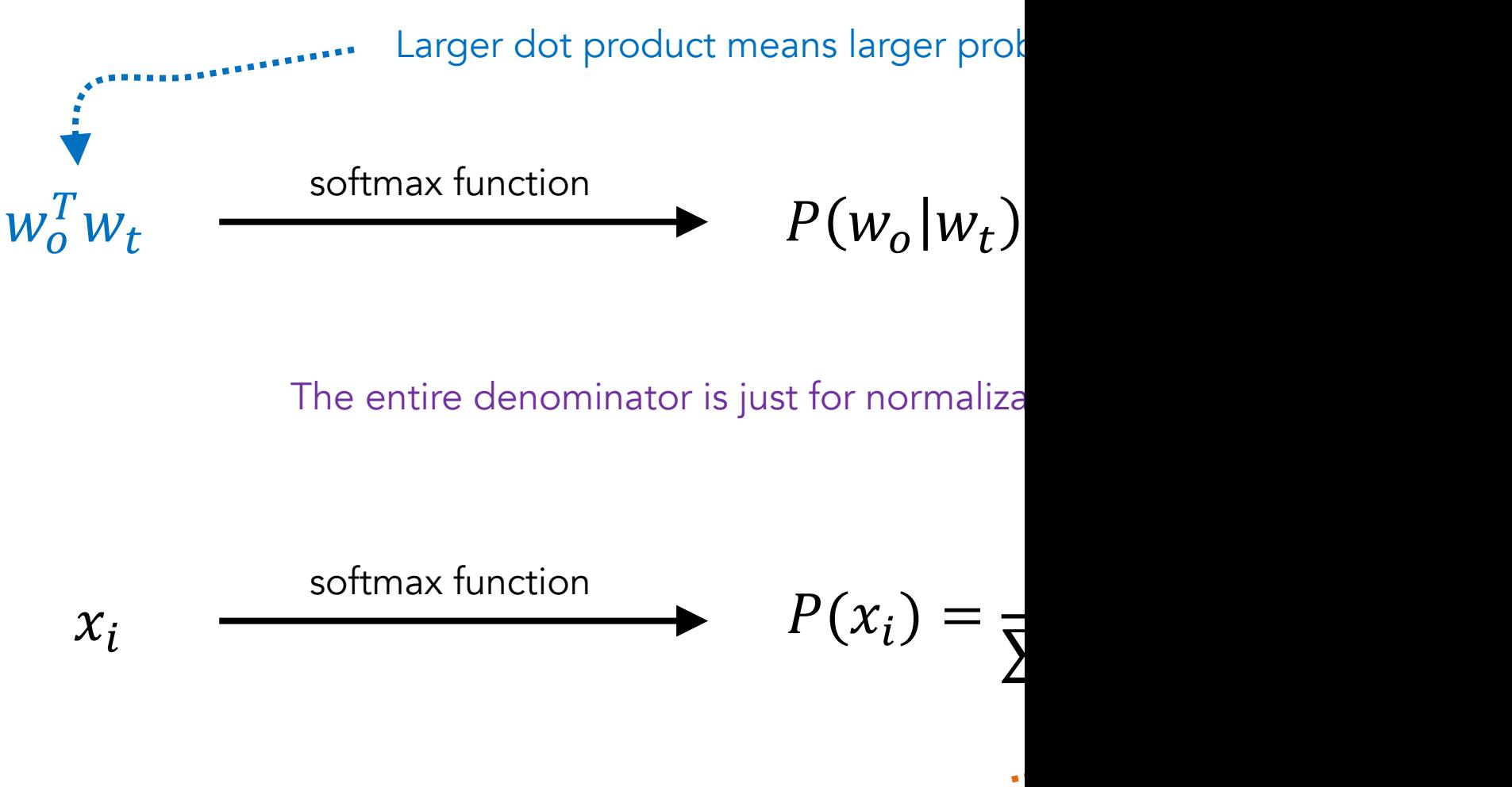

The exponential function mak

Source -- https://web.stanford.edu/class/cs224n/slides/cs224n-2023

Below is an example of how the softmax function maps numbers

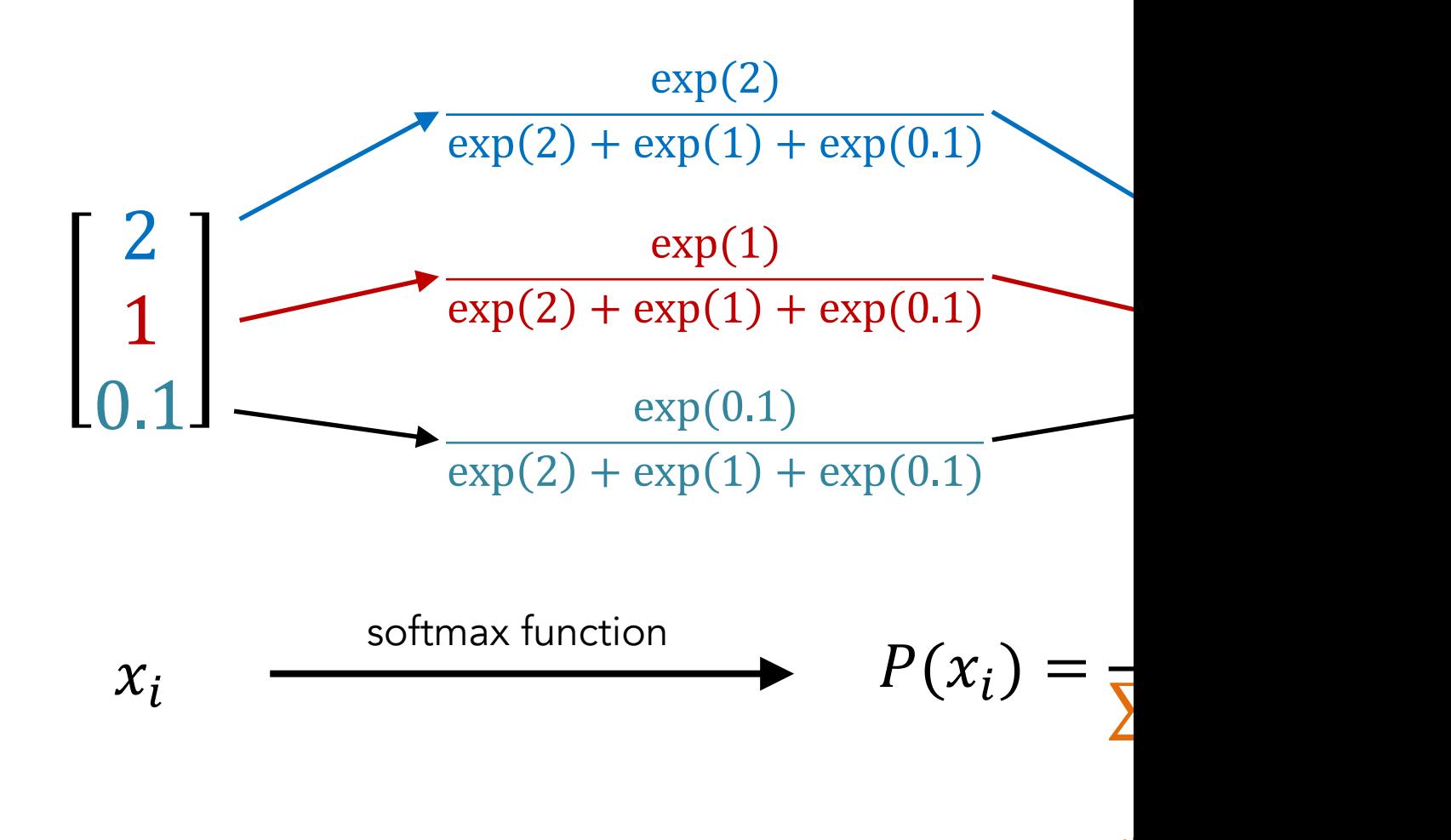

Remember that the den

More about the softmax function -- https://developers.google.com/machine-learning/cra

For each word position  $t = 1, ..., T$  with window size  $m$ , we  $(\theta)$  to maximize the likelihood function, based on the prok

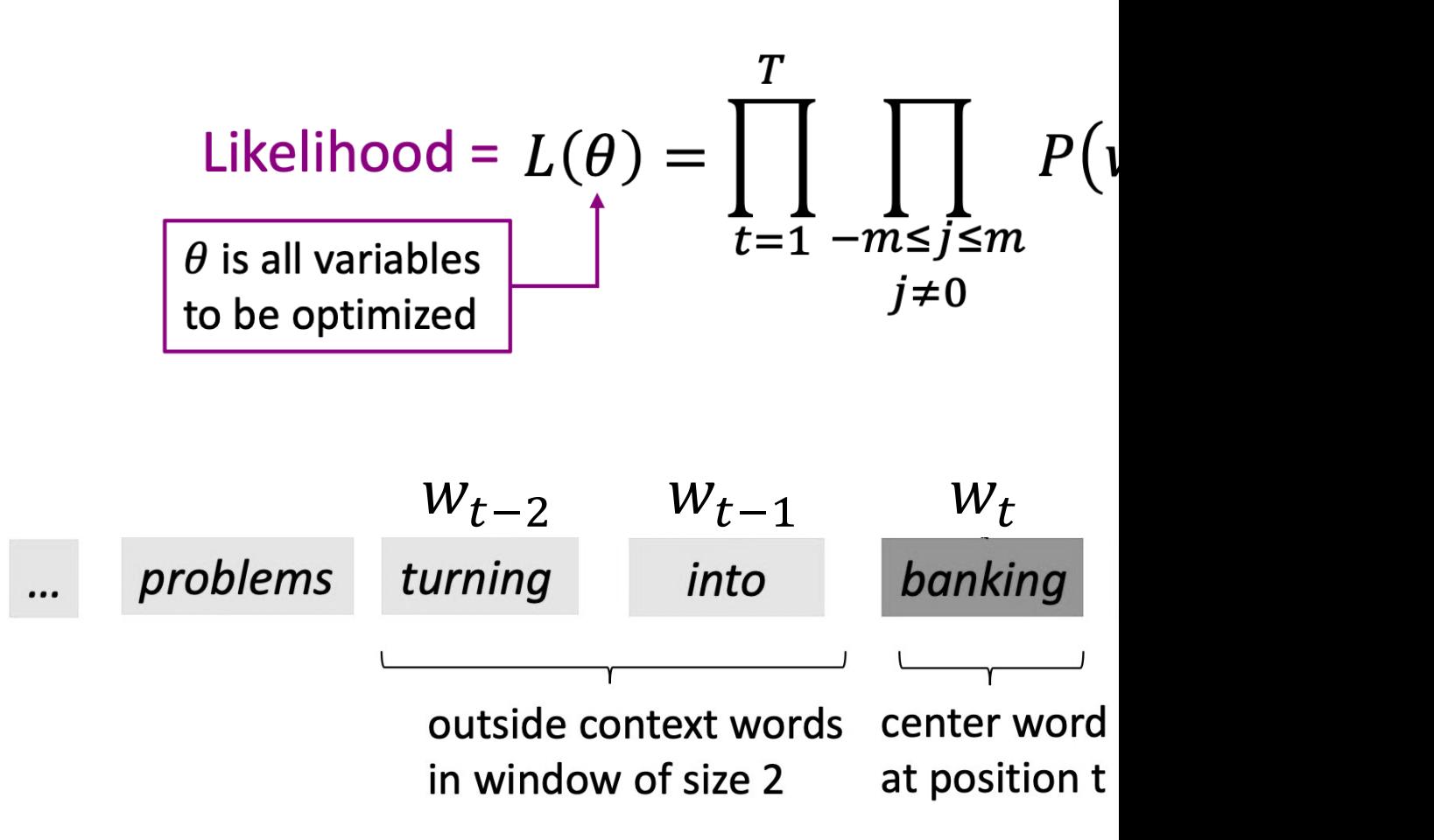

To sum up, below are the high-level ideas for training word

- We have a large text corpus (i.e., text body) with
- Every word is represented by a vector  $w$
- For each position  $t$  in the text, determine the center of context words  $w<sub>o</sub>$  (i.e., the words that are nearby

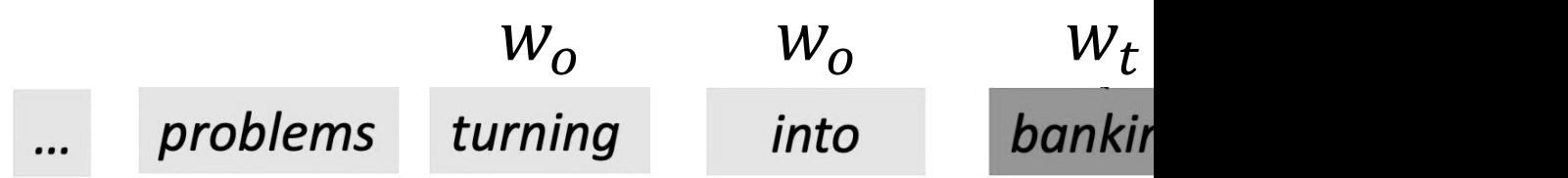

- For each word  $w_t$ , compute the probability of  $P($ product similarity of word vectors  $w_0$  and  $w_t$
- Keep adjusting the word vectors to maximize thi

Mikolov, T., et al. (2013). Efficient estimation of word representations in vector s

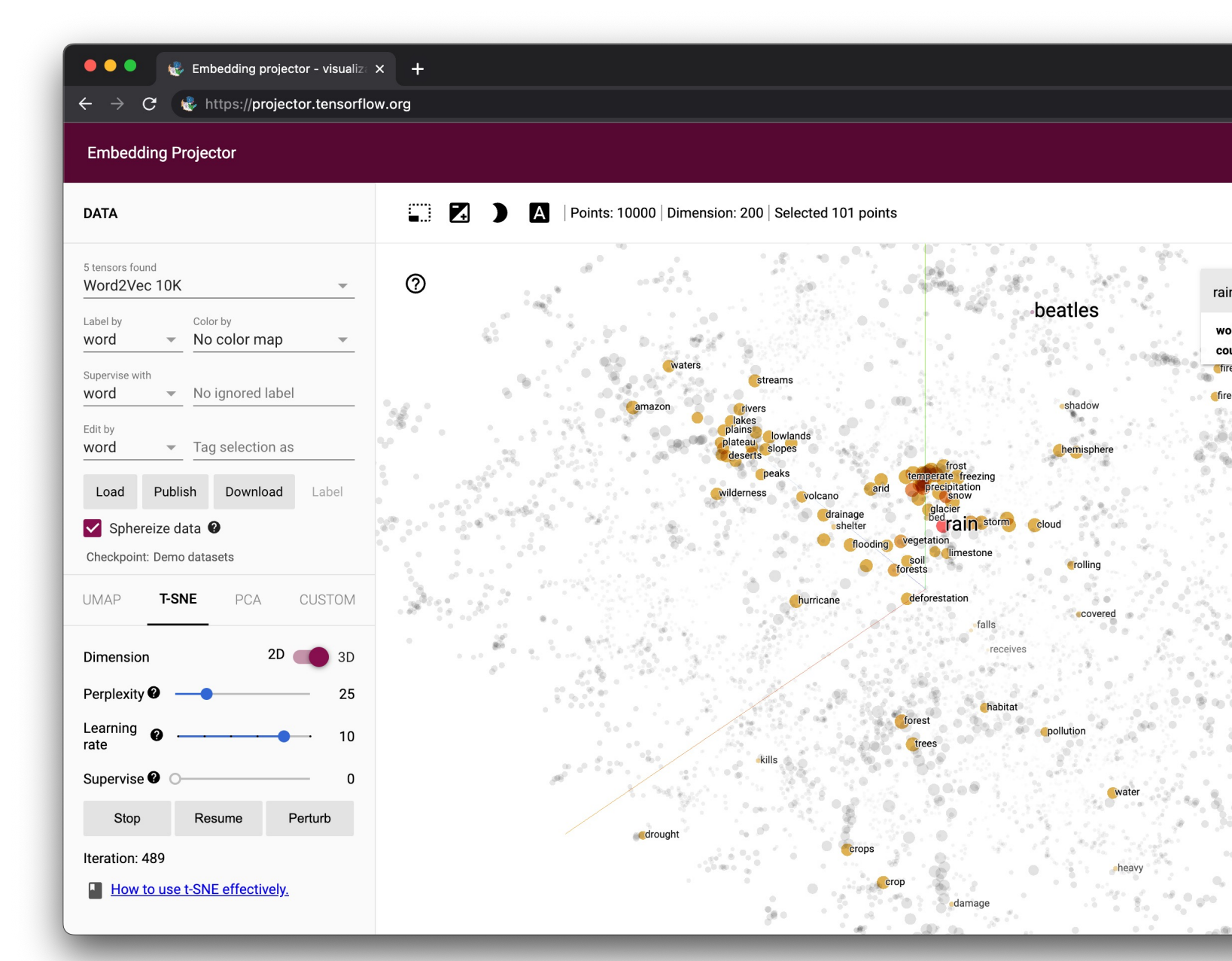

Playground for word embeddings -- http://projector.ter

Word embeddings represent words in vectors. But how to represent sentences in vectors?

We can stack all the word vectors into a matrix, where each column means a dimension of the word vector, and the number of rows means sentence length.

['google', 'headquarter', 'mountain', 'view', 'amphitheatre', 'pkwy', 'mountain', 'view', 'ca', 'unveil', 'new', 'android', 'phone', 'consumer', 'electronic', 'show', 'sundar', 'pichai', 'say', 'keynote', 'user', 'love', 'new', 'android', 'phone']

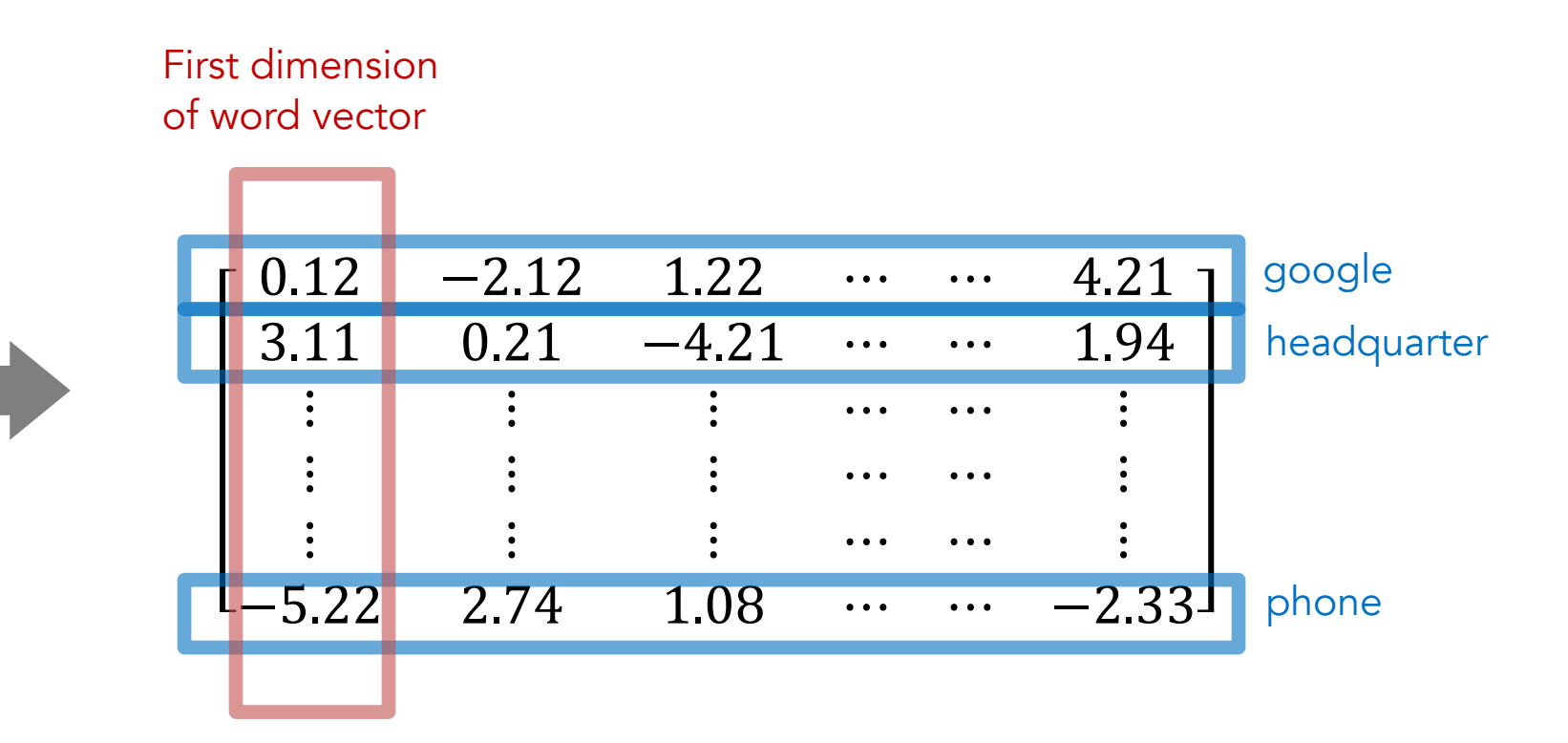

For a deep feedforward network (or convolutional neural network), all inputs need to have the same size. But sentences can have different length. So, what should we do?

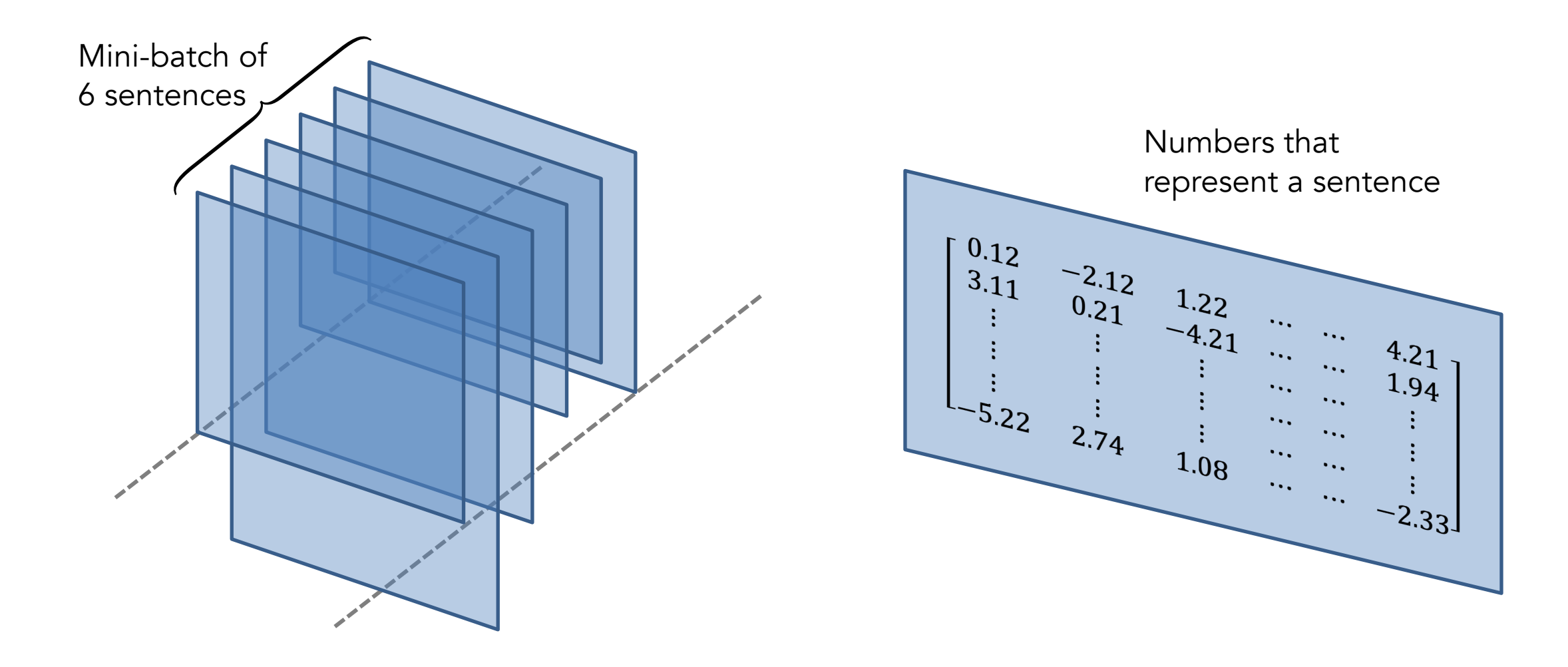

We can drop the parts that are too long and pad the parts that are too short with zeros.

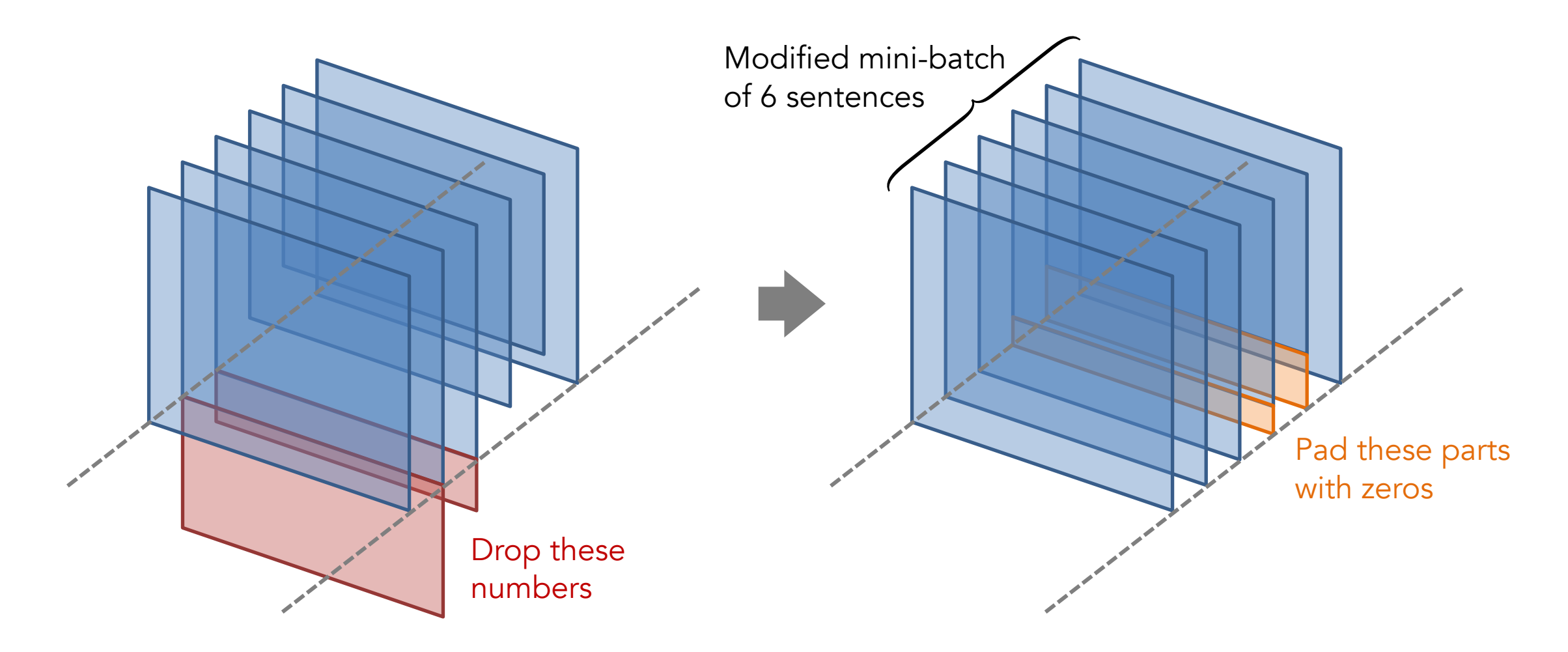

## After we make sure that all input data have the same size, neural networks for different tasks, such as sentence/docu

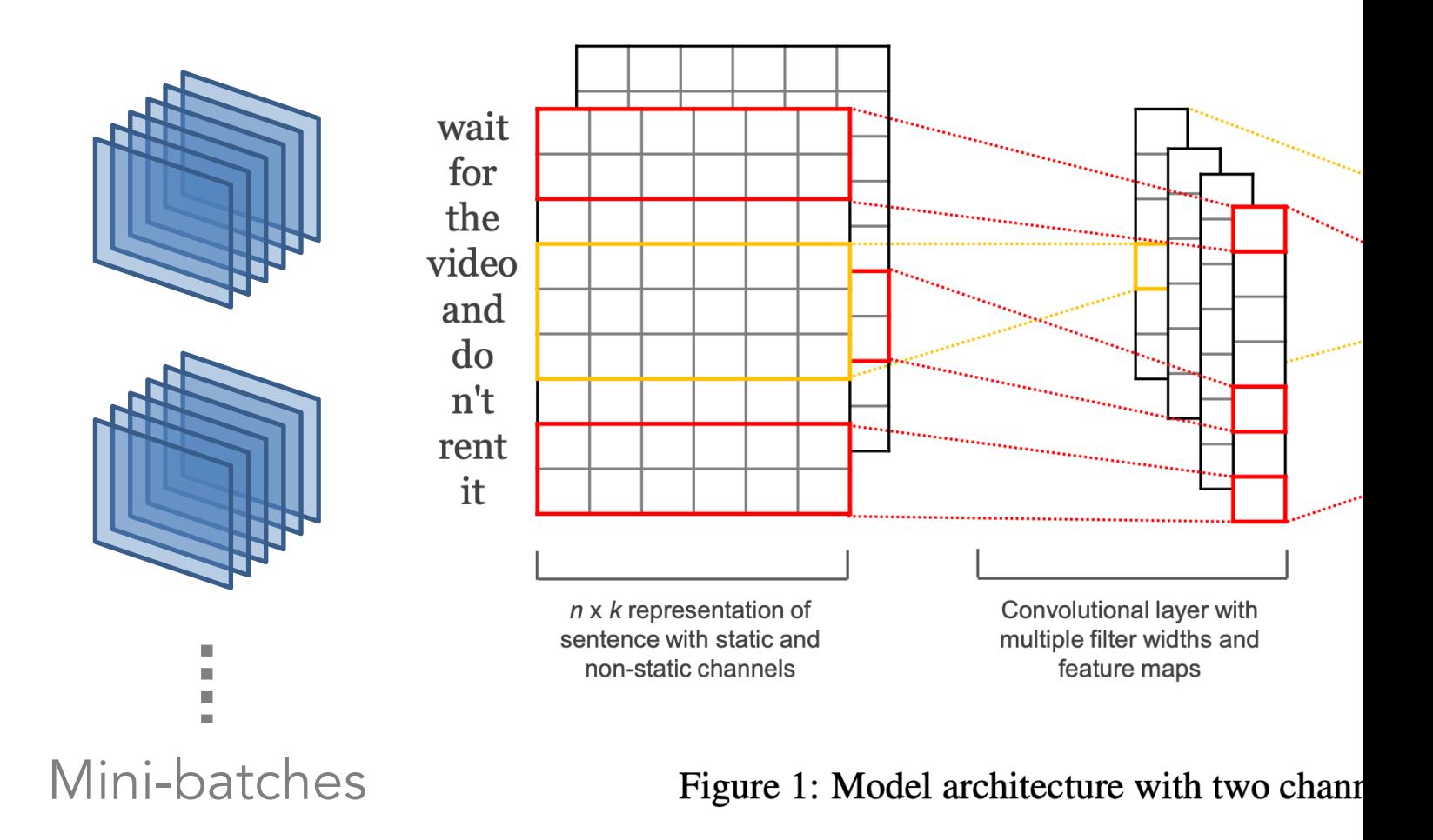

Kim, Y. (2014). Convolutional neural networks for sentence cla

We can also use the recurrent neural network (RNN) to tal Recurrent connections are shown in the red cyclic edges (

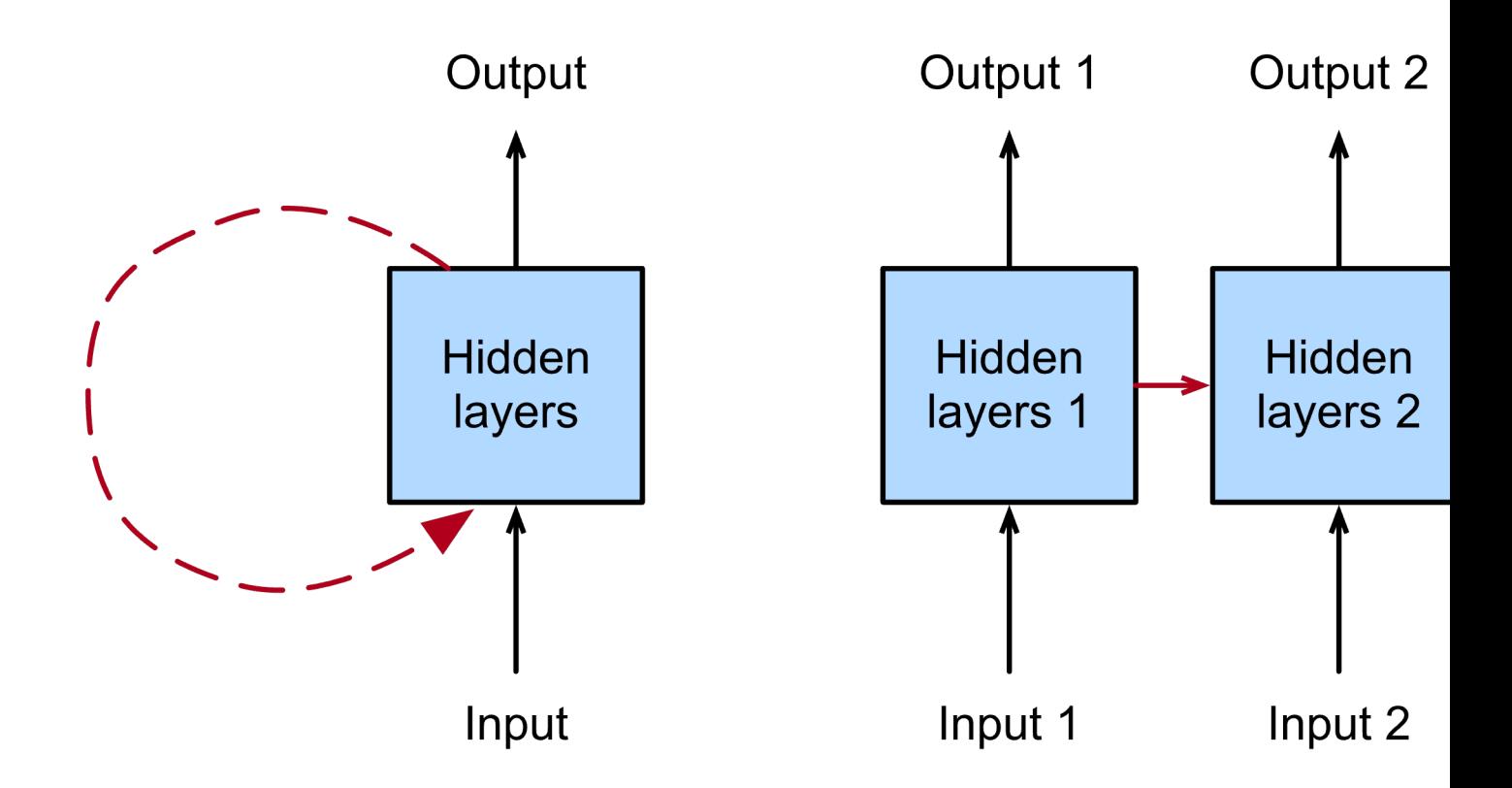

Typically, we feed features to the deep neural net, but we feed observations (for each time step) to the recurrent neural net. Notice that the input  $X$  below is transposed.

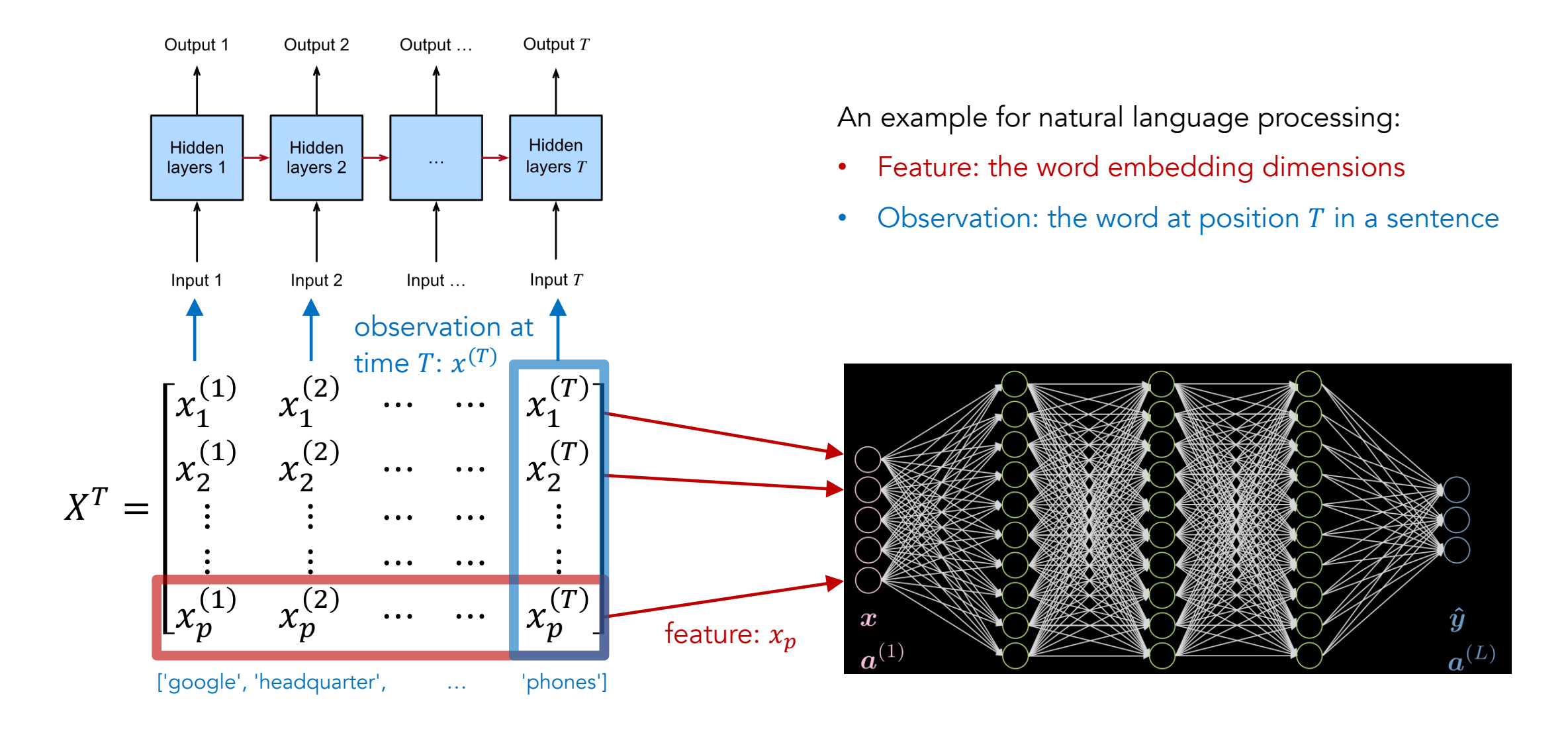

We can combine RNNs into a sequence-to-sequence (Seq classification or sentiment analysis. In this case, the outpu

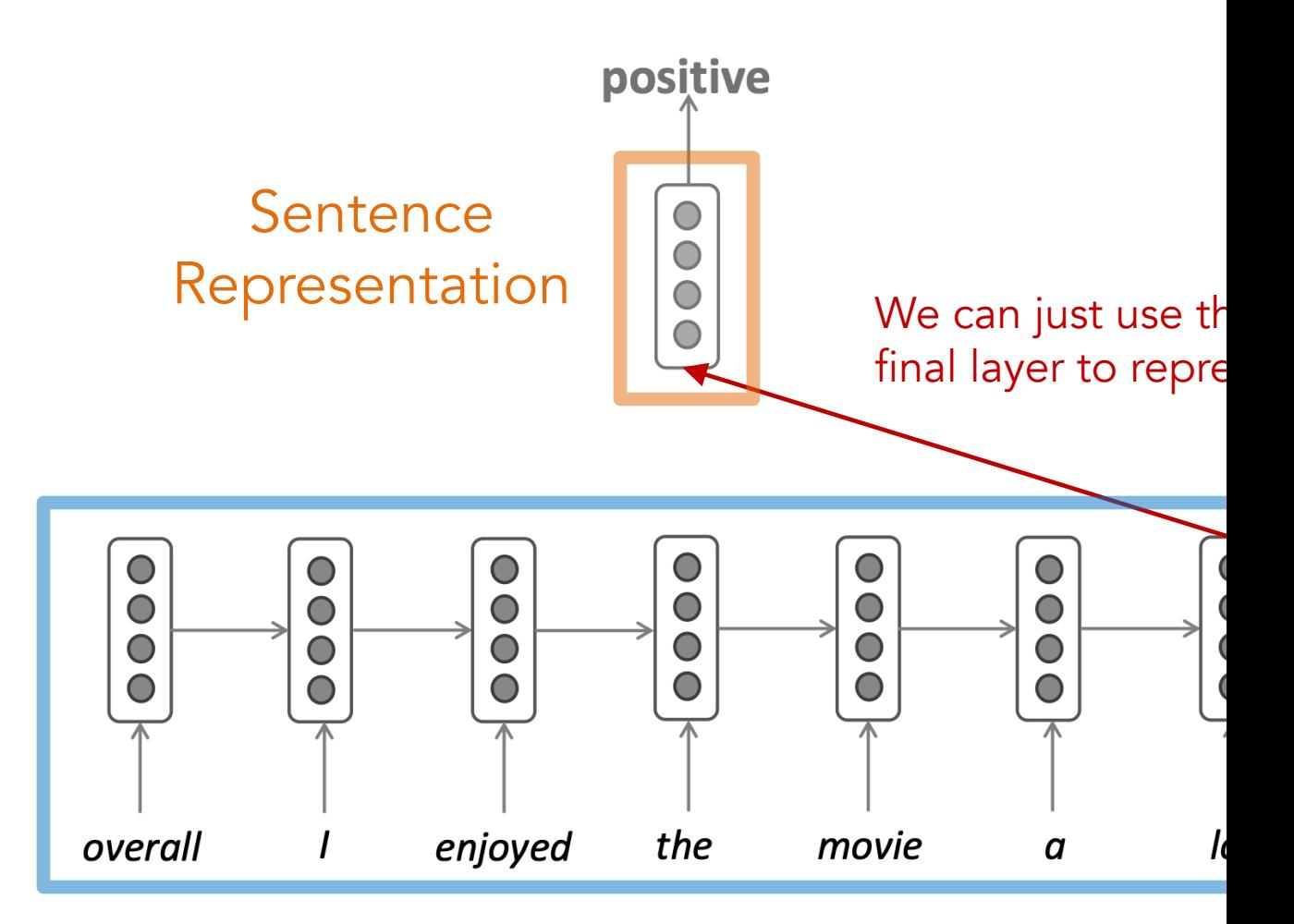

Source -- https://web.stanford.edu/class/cs224n/slides/cs224n-20

Seq2Seq models are flexible in the input and output sizes. below mean vectors, red rectangles mean inputs, and blu

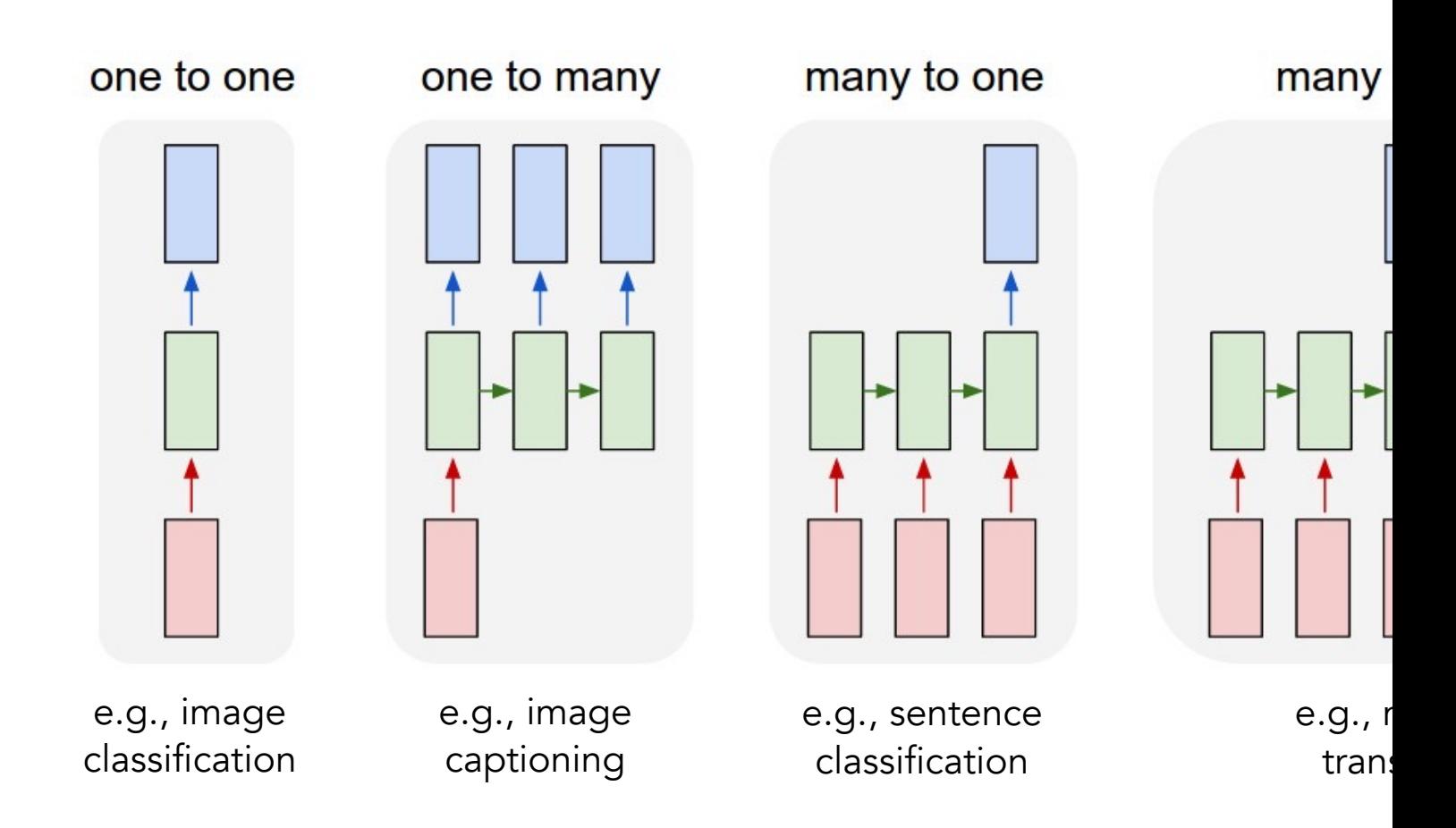

Source -- http://karpathy.github.io/2015/05/21/rnn-eff

We can generalize the Seq2Seq model further to the enco the encoder produces an encoded representation of the  $\epsilon$ 

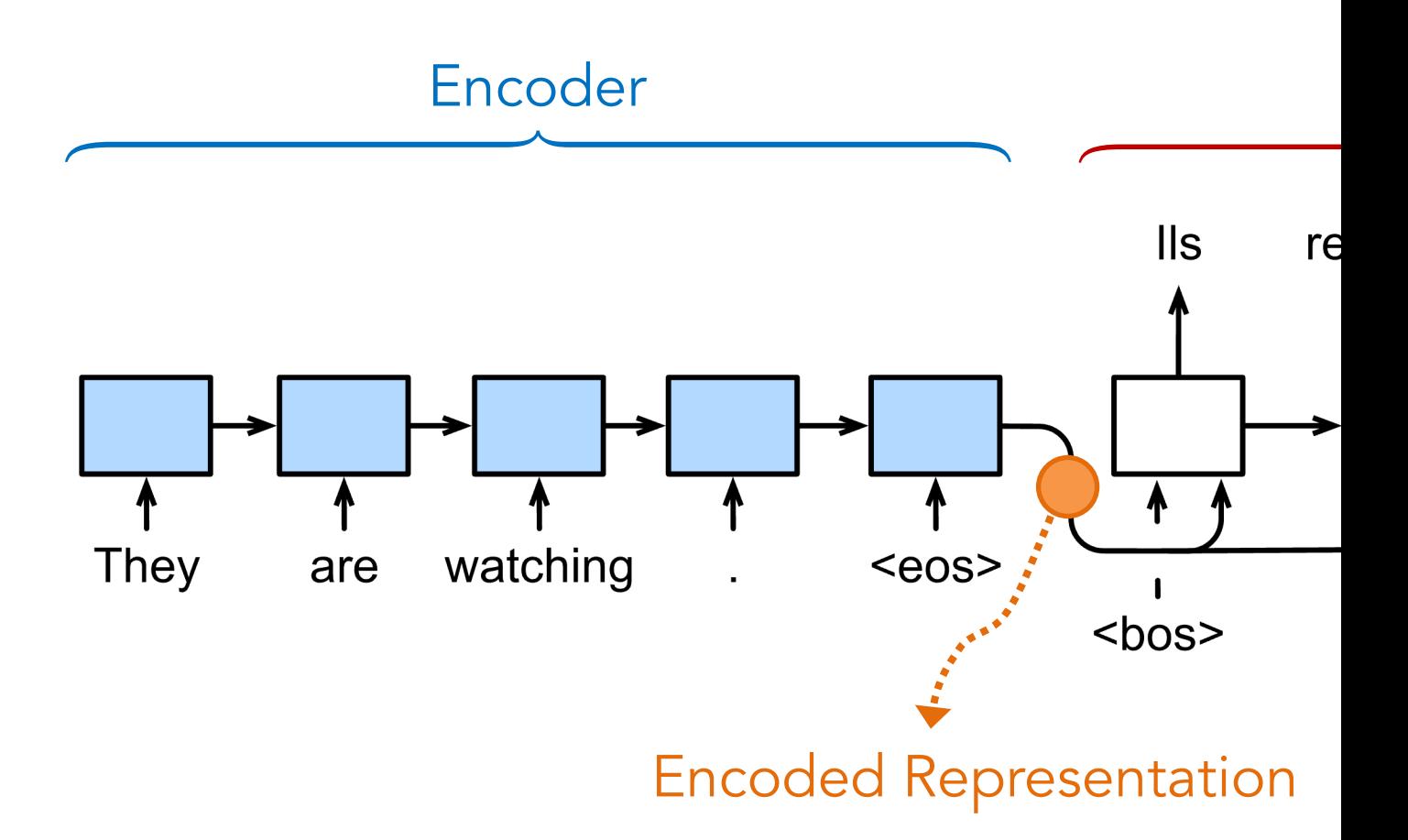

Source -- https://d2l.ai/chapter\_recurrent-modern/seq

The problem of using only the final encoder output is that remember previous information. Instead, we can have the

![](_page_45_Figure_1.jpeg)

#### Source -- https://web.stanford.edu/class/cs224n/slides/cs224n-20

But, using the same weights may be insufficient, as we may according to different inputs. We can use the attention m

![](_page_46_Figure_1.jpeg)

Yang, Z., et al. (2016, June). Hierarchical attention networks for document c

## **Attention is** *weighted* **averaging, which lets**

Attention is just a **weighted** average – this is very powerful if the

In a **lookup** that map to one of the In **attention**, the **query** matches all **keys** *softly*, to a weight between 0 and 1. The keys' **values** are multiplied by the weights and summed.

![](_page_47_Figure_3.jpeg)

![](_page_48_Figure_0.jpeg)

Source -- https://web.stanford.edu/class/cs224n/slides/cs224n-2023-

![](_page_49_Figure_1.jpeg)

![](_page_50_Figure_1.jpeg)

![](_page_51_Figure_1.jpeg)

![](_page_52_Figure_1.jpeg)

![](_page_53_Figure_1.jpeg)

There is a more complicated attention mechanism, "multi the building block of the Transformer network architecture

![](_page_54_Figure_1.jpeg)

Vaswani, A., Shazeer, et al. (2017). Attention is all you need. Advances in neural

# Take-Away Messages

- We need to represent text as numbers for Natural Language Processing tasks.
- We can train word embeddings (vectors) to map words into data points in a high dimensional space.
- One way to train word embeddings is to use the context (e.g., nearby words) to represent a word.
- Word embeddings also encode semantics, which means similar words are close to each other.
- Cosine similarity and dot product can be used to measure how vectors are close to each other.
- Softmax is a commonly used function in deep learning to map arbitrary values to probabilities.
- Recurrent Neural Network can take inputs with various lengths (e.g., sentences).
- Attention helps the model learn information from the past and focus on a certain part of the source.

![](_page_56_Picture_0.jpeg)